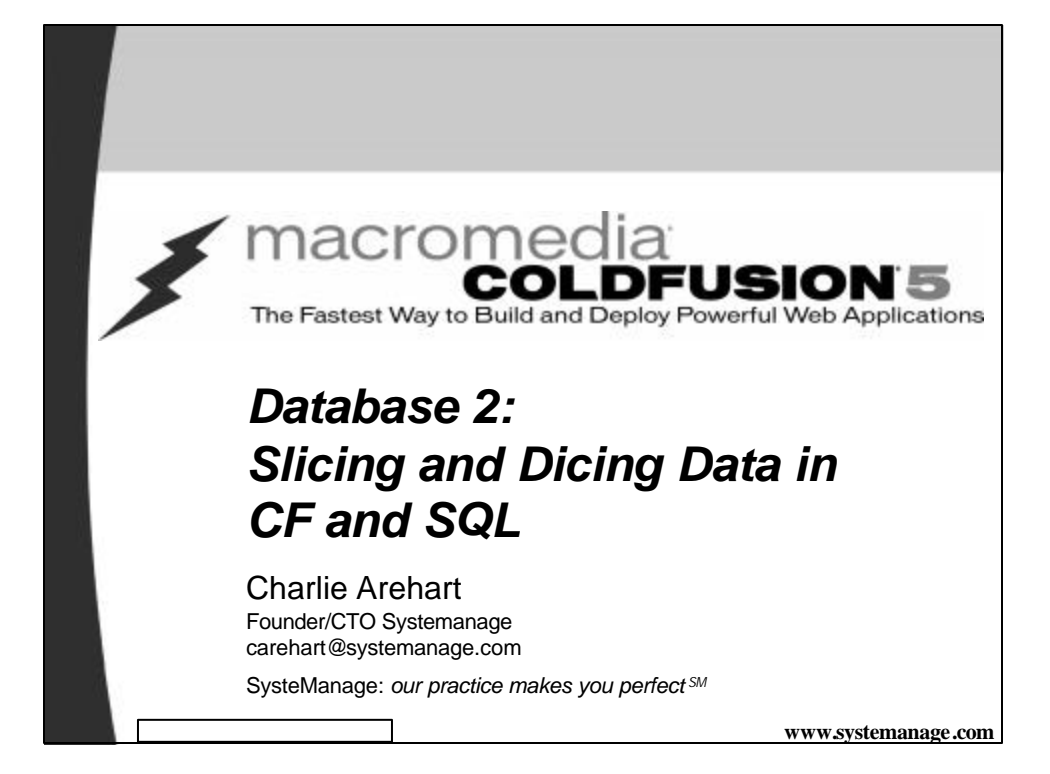

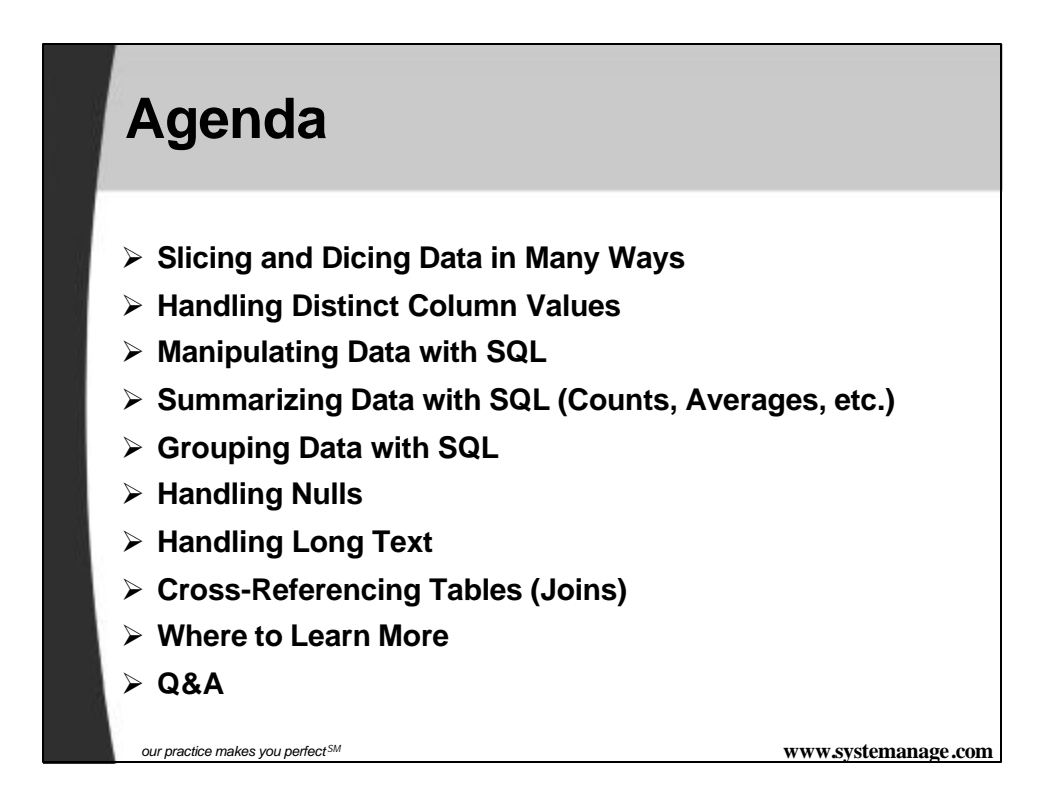

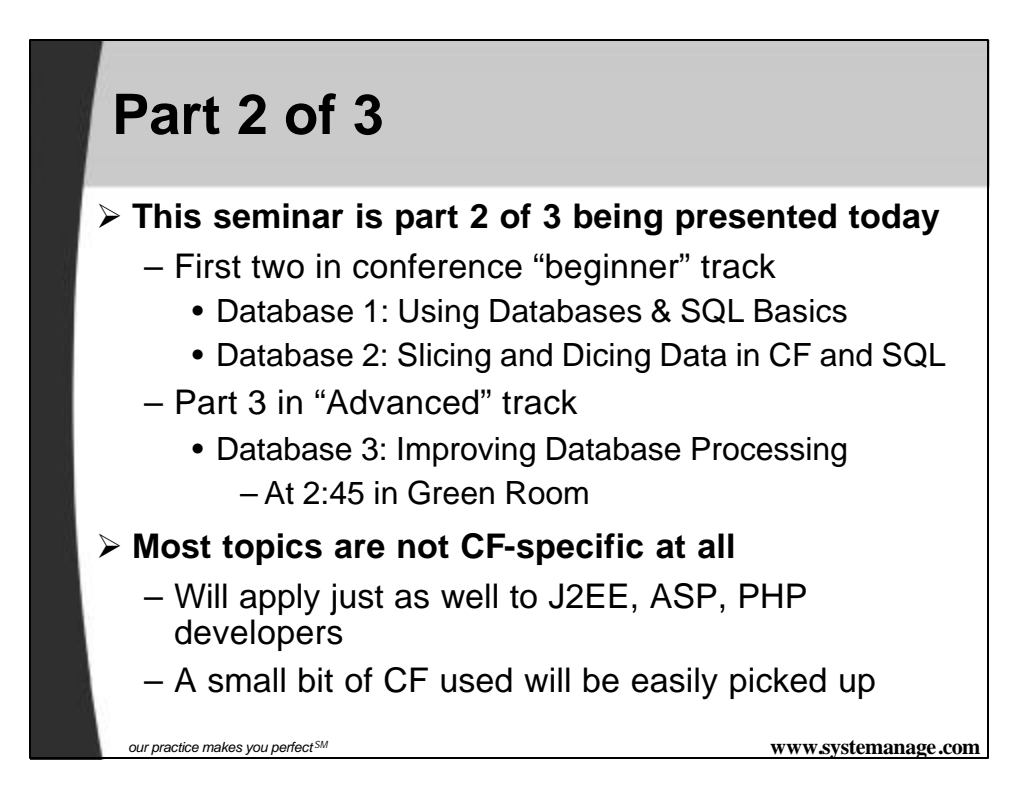

## **Slicing and Dicing Data in Many Ways**

ÿ **There's more to database processing than simply selecting columns for display. May want to massage the data:**

– Handling distinct column values

- Show each distinct lastname for employees
- Create a phone directory with each lastname listed only once
- Manipulating data before or after selecting it
	- Show the first 30 characters of a description column
	- Find rows where the year in a date column is a particular year

## **Slicing and Dicing Data in Many Ways**

### ÿ **As well as:**

- Summarizing data
	- Show how many employees we have
	- Show how many employees make more than \$40k
	- Show how many employees have not been terminated
	- Show the average, max, and min salary for all employees
	- Show the total salary for all employees
	- Show how many distinct salary levels there are

*our practice makes you perfect SM* **www.systemanage.com**

## **Slicing and Dicing Data in Many Ways (cont.)**

ÿ **As well as:**

- Grouping Data
	- Show those counts, averages, or totals by department
	- Show those departments whose count/avg/total meets some criteria
- Handling Nulls
	- Show employees who have not been terminated (TerminationDate column is null)
	- Count how many employees do not live in NYC
- Cross-referencing tables
	- Show each employee and their department
	- Show all employees and their department, even if not assigned to one
	- Show each employee and their manager

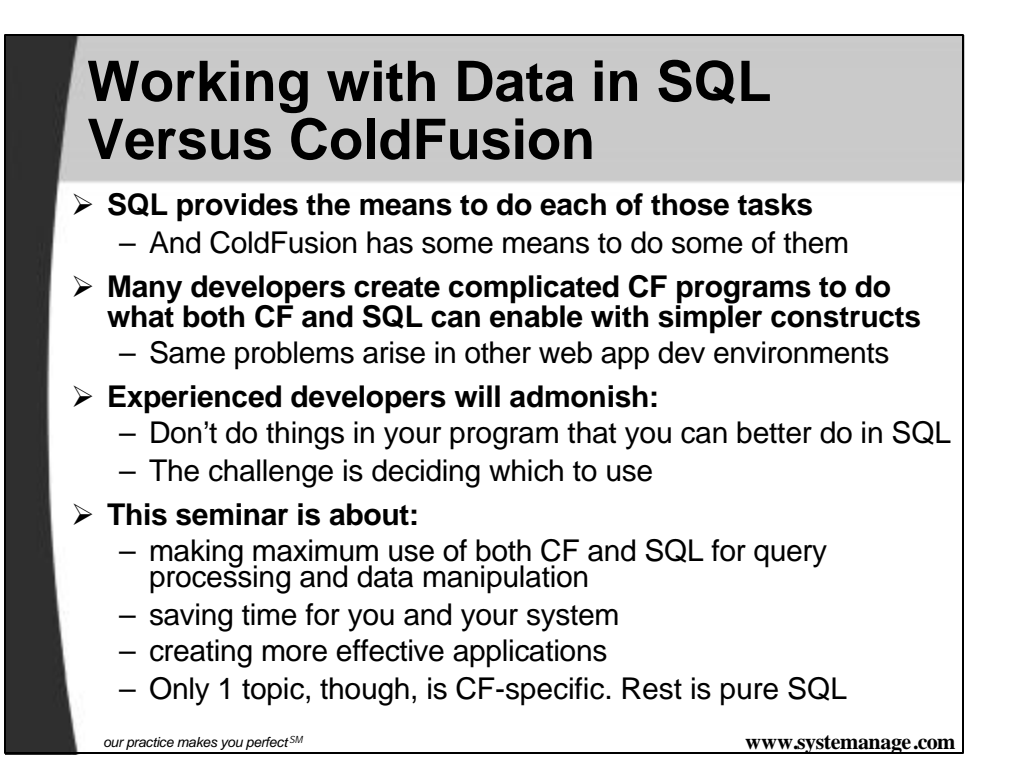

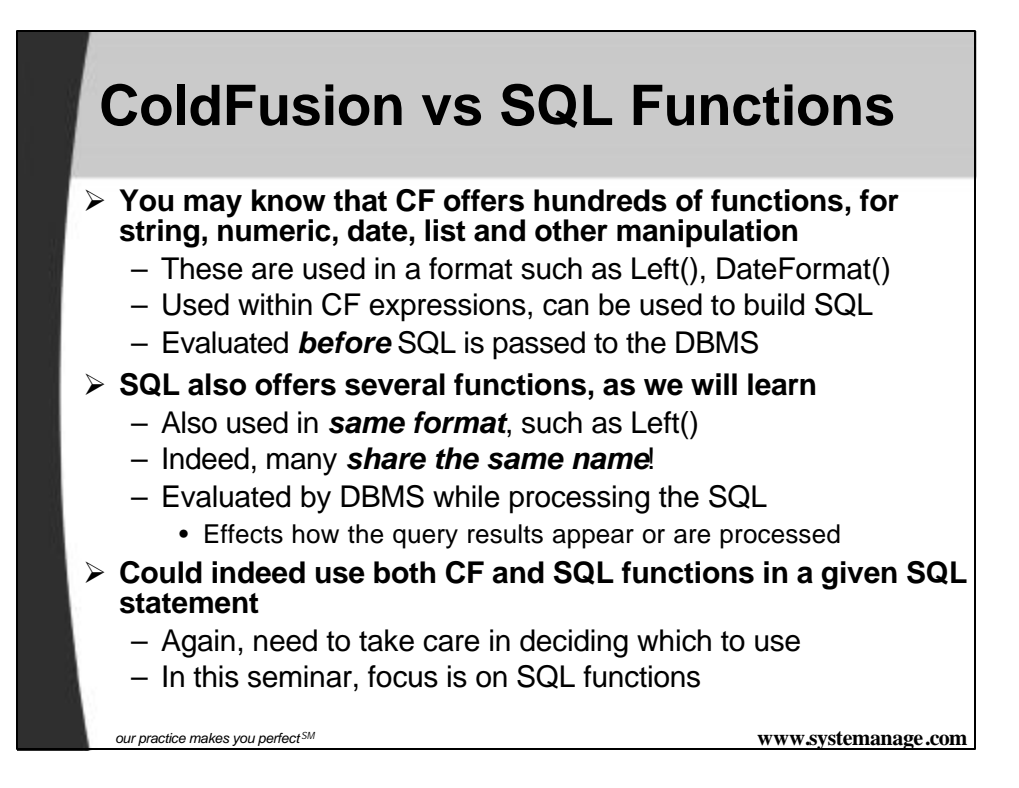

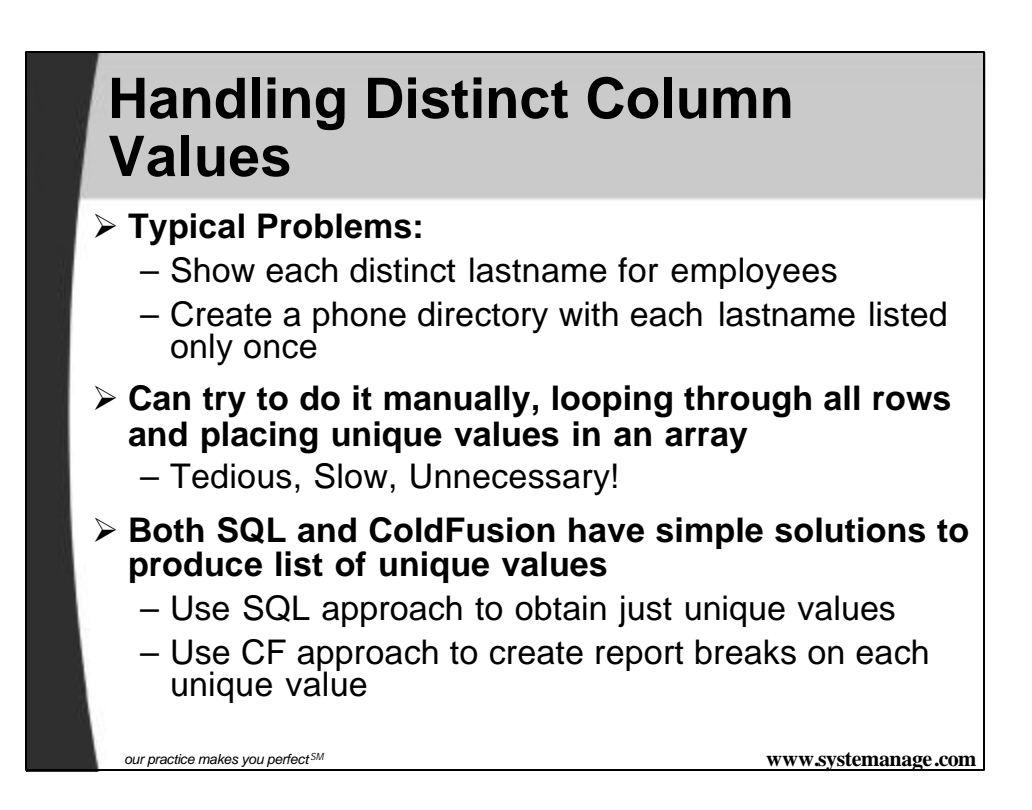

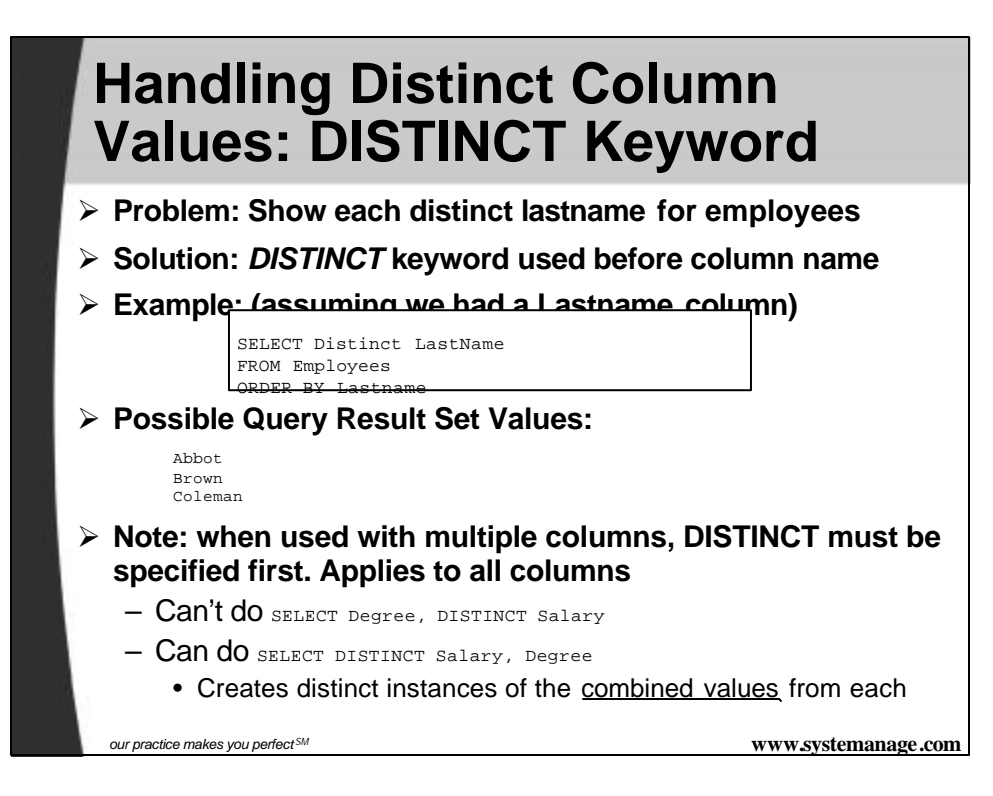

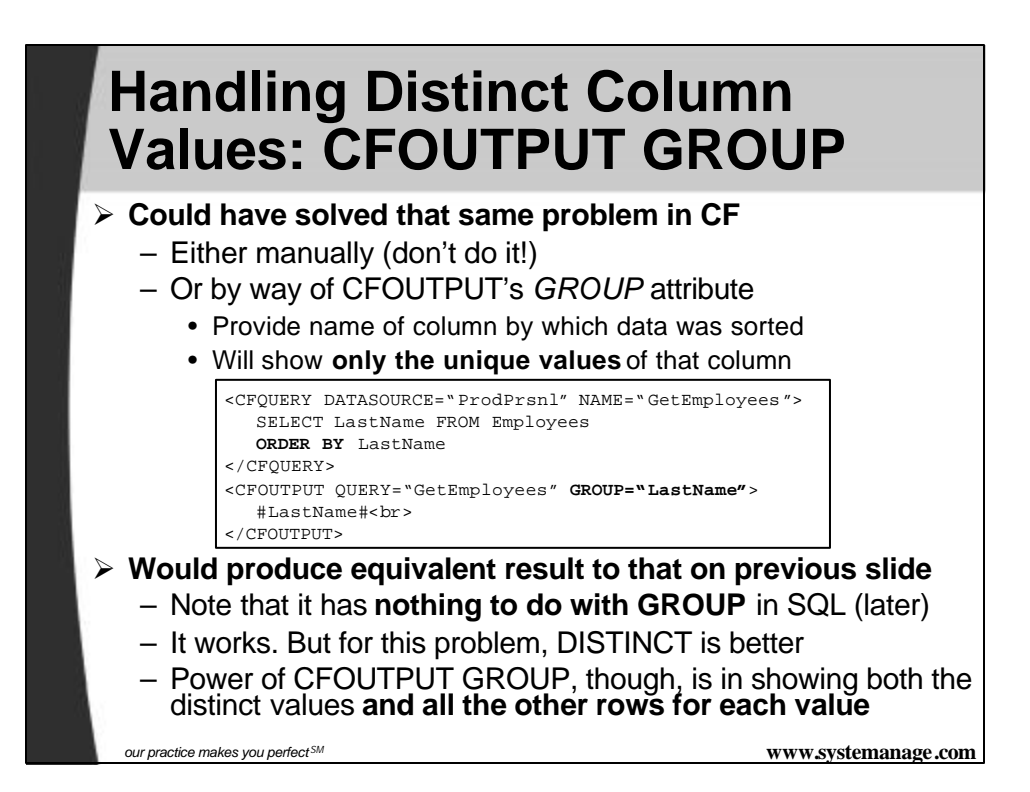

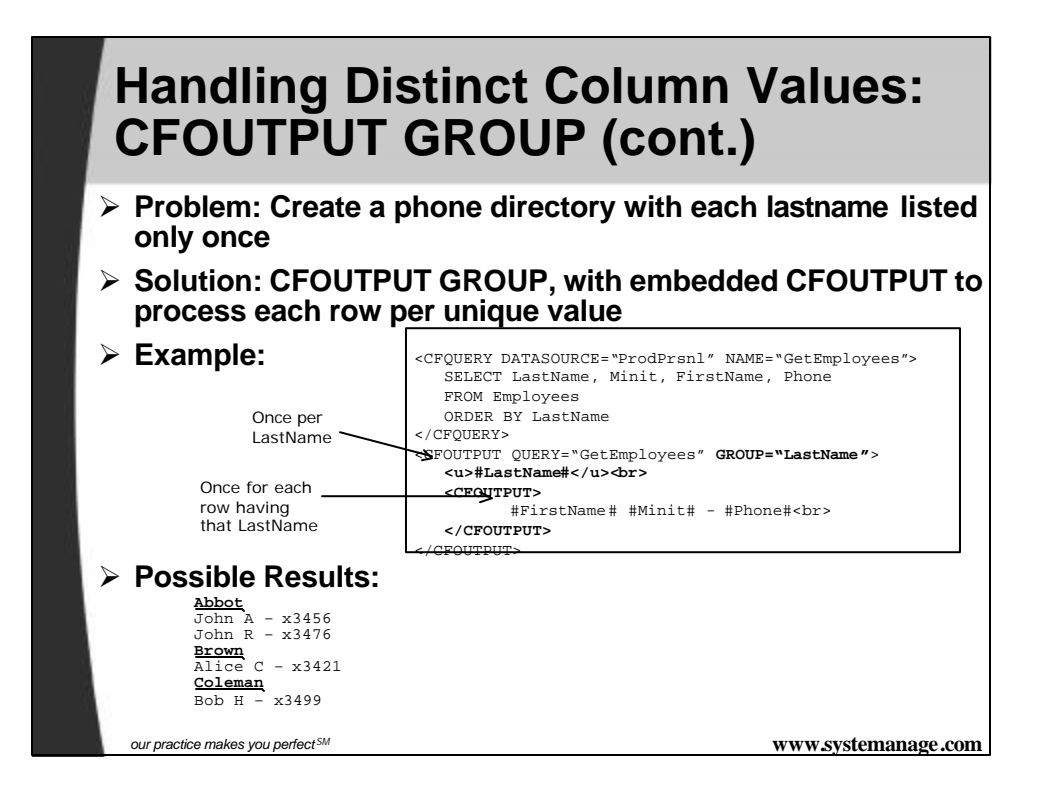

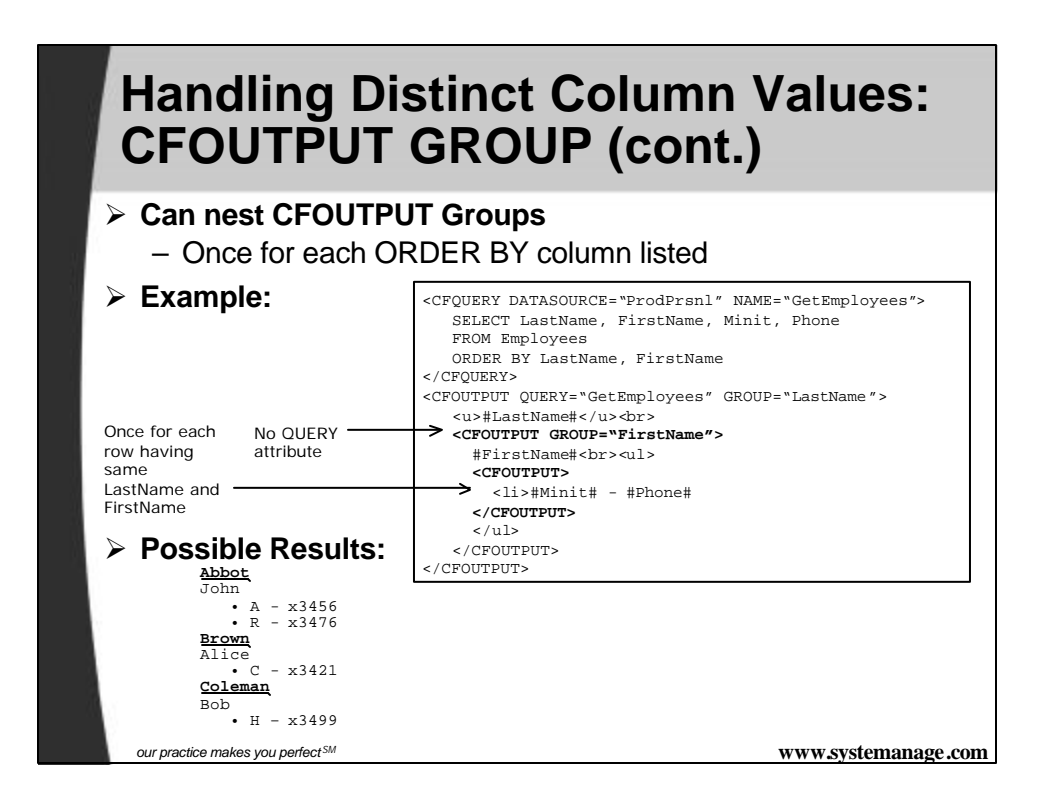

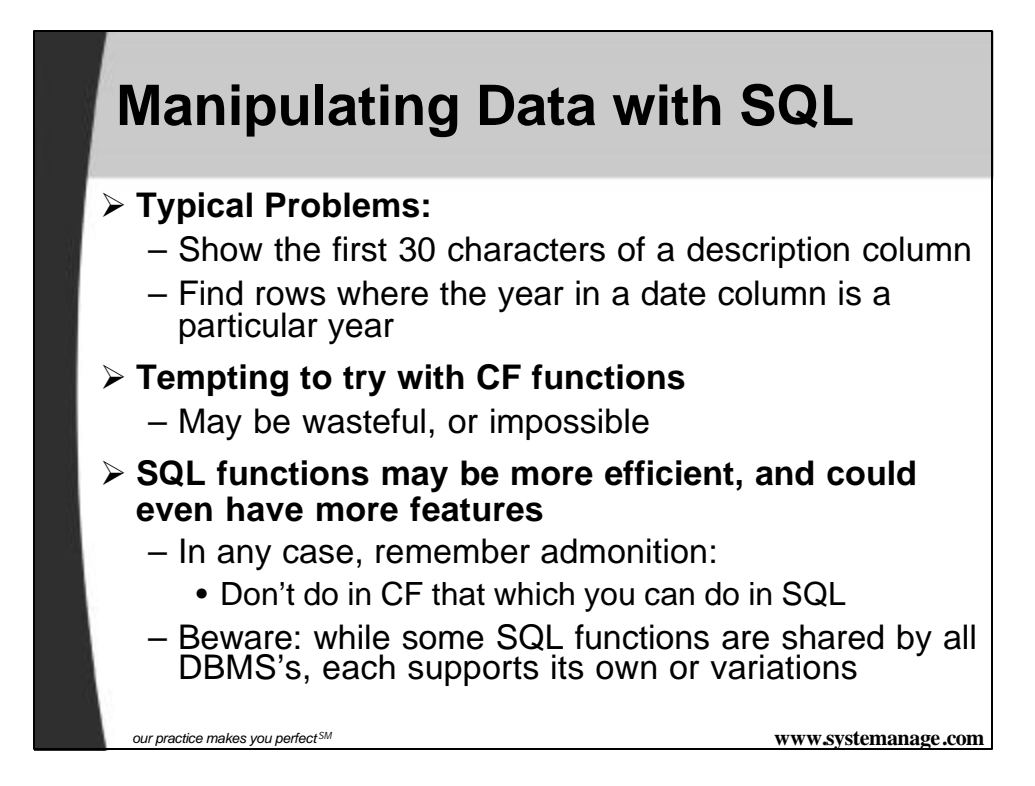

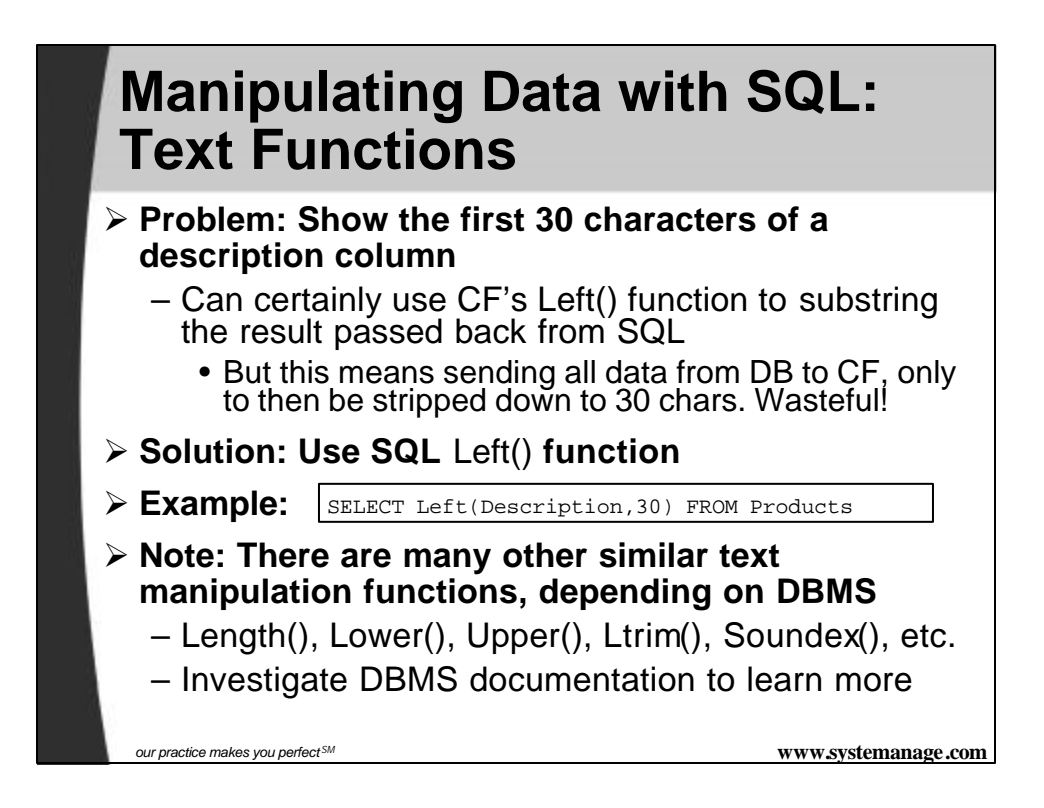

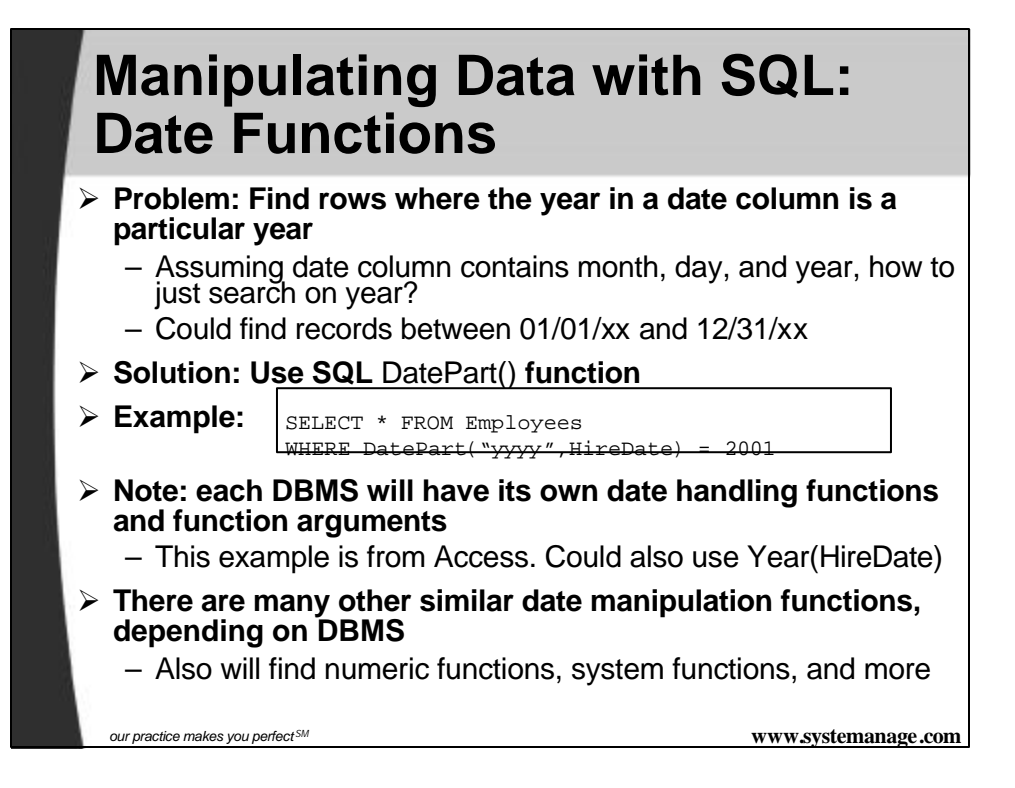

# **Summarizing Data with SQL**

#### ÿ **Typical Problems:**

- Show how many employees we have
- Show how many employees make more than \$40k
- Count how many employees have not been terminated
- Show the average, max, and min salary for all employees
- Show the total salary for all employees
- Show how many distinct salary levels there are

### ÿ **Again, tempting to try with CF processing**

- May be complicated, wasteful
- SQL functions may be more efficient, more powerful
- SQL functions for summarixing data are known as "aggregate functions": Count, Min, Max, Avg, Sum
	- Others include StdDev (standard deviation), Var (variance)

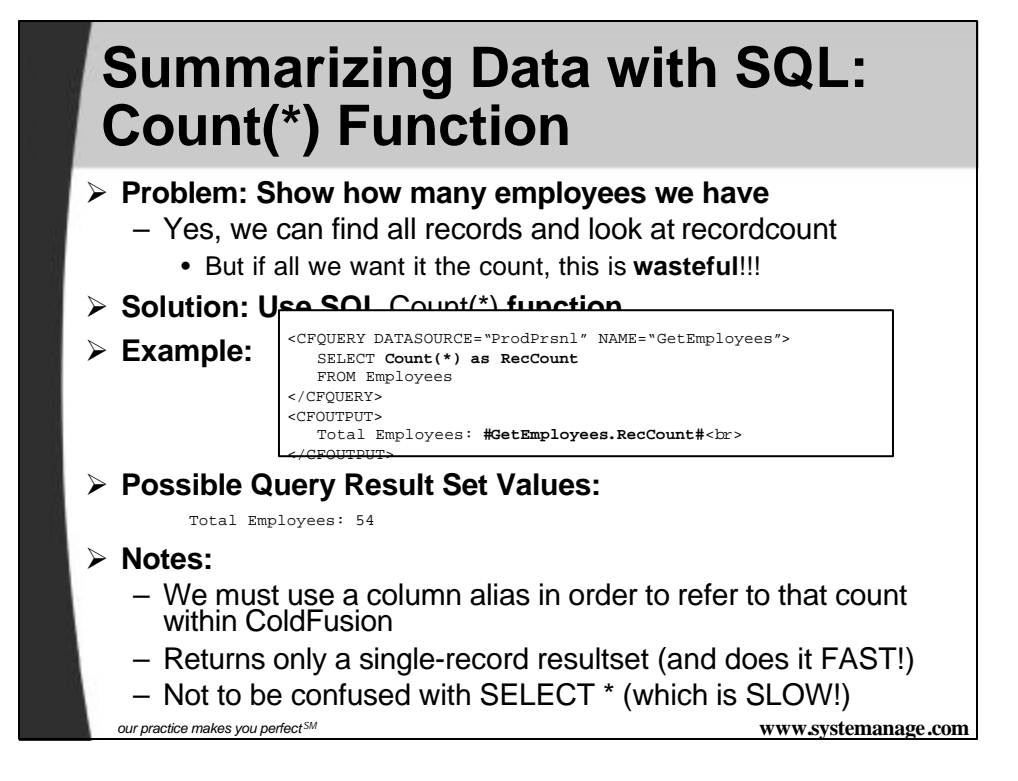

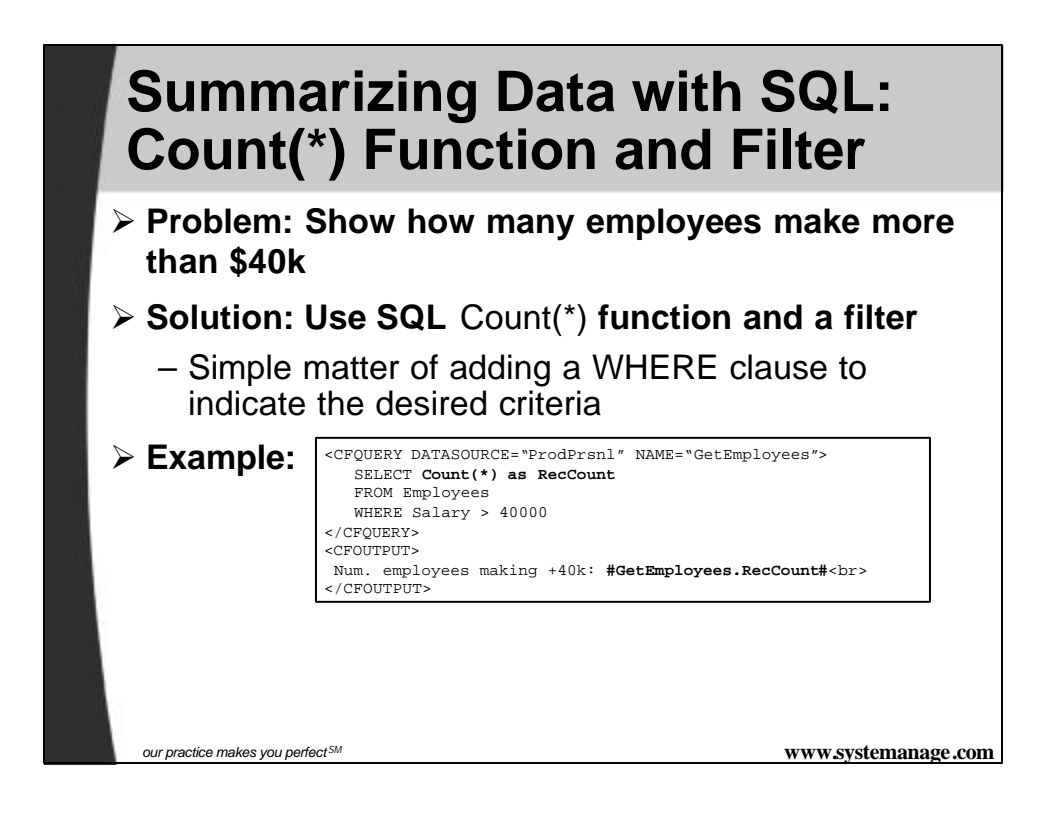

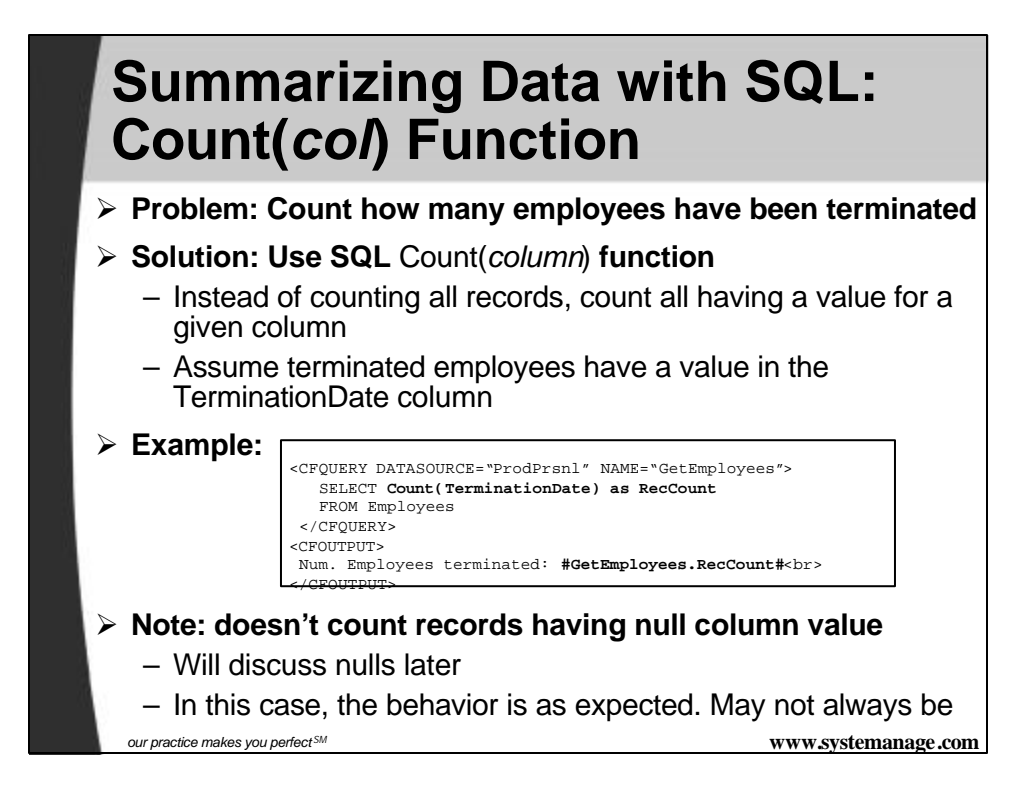

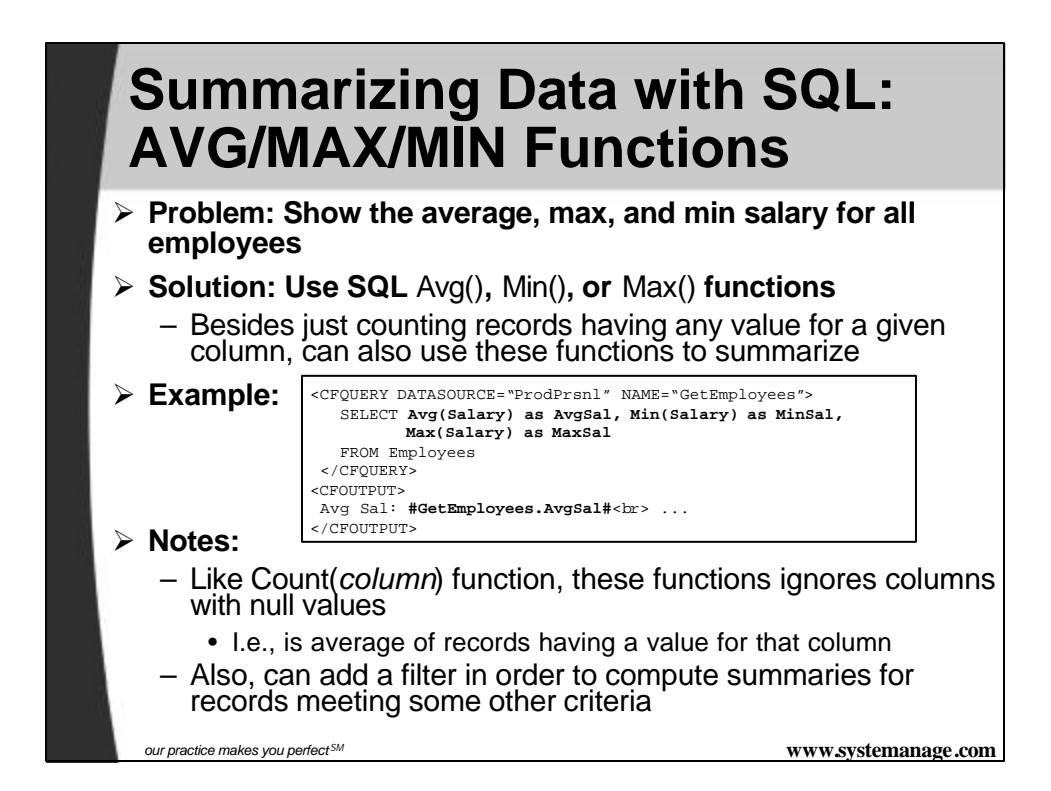

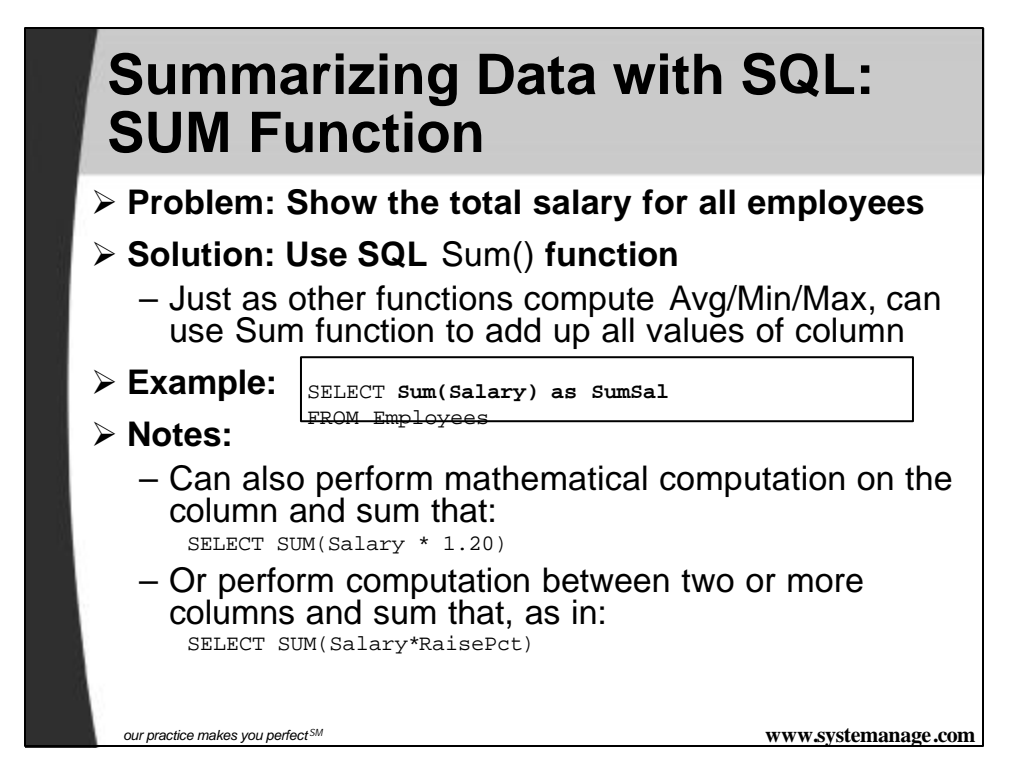

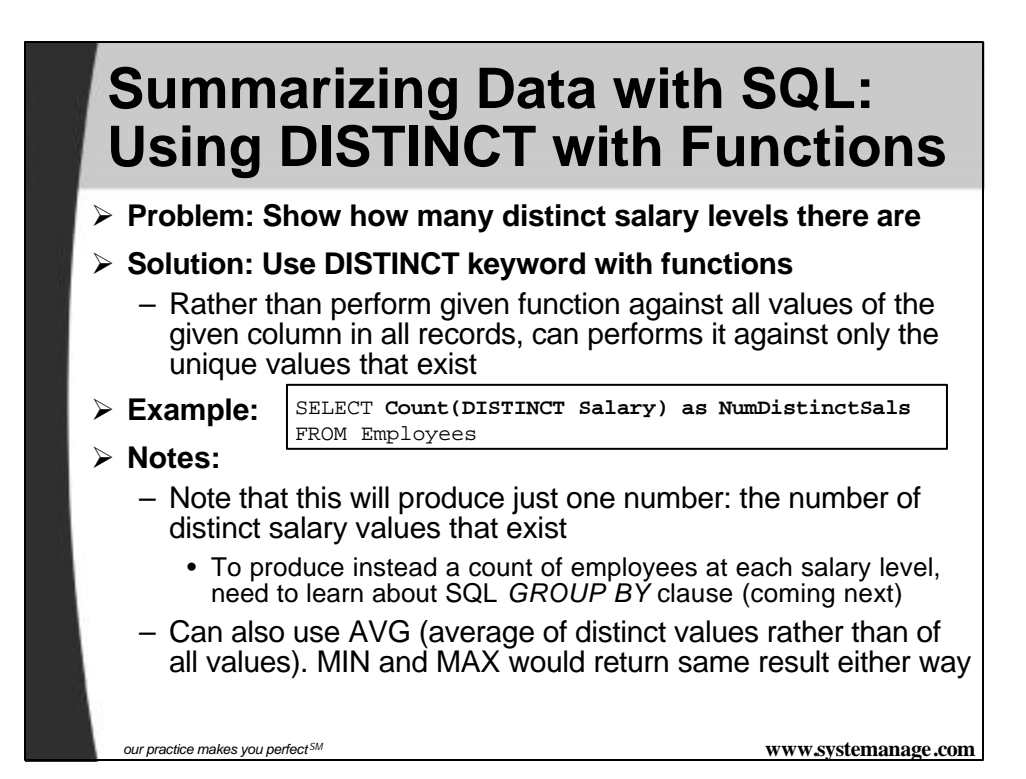

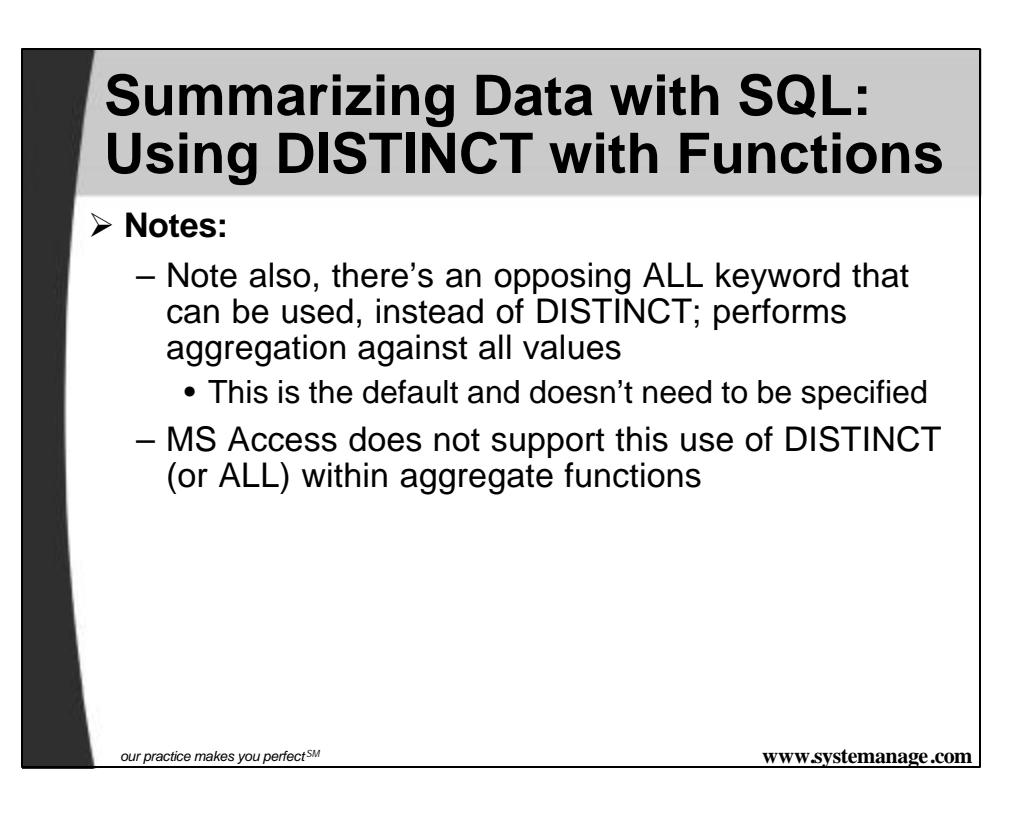

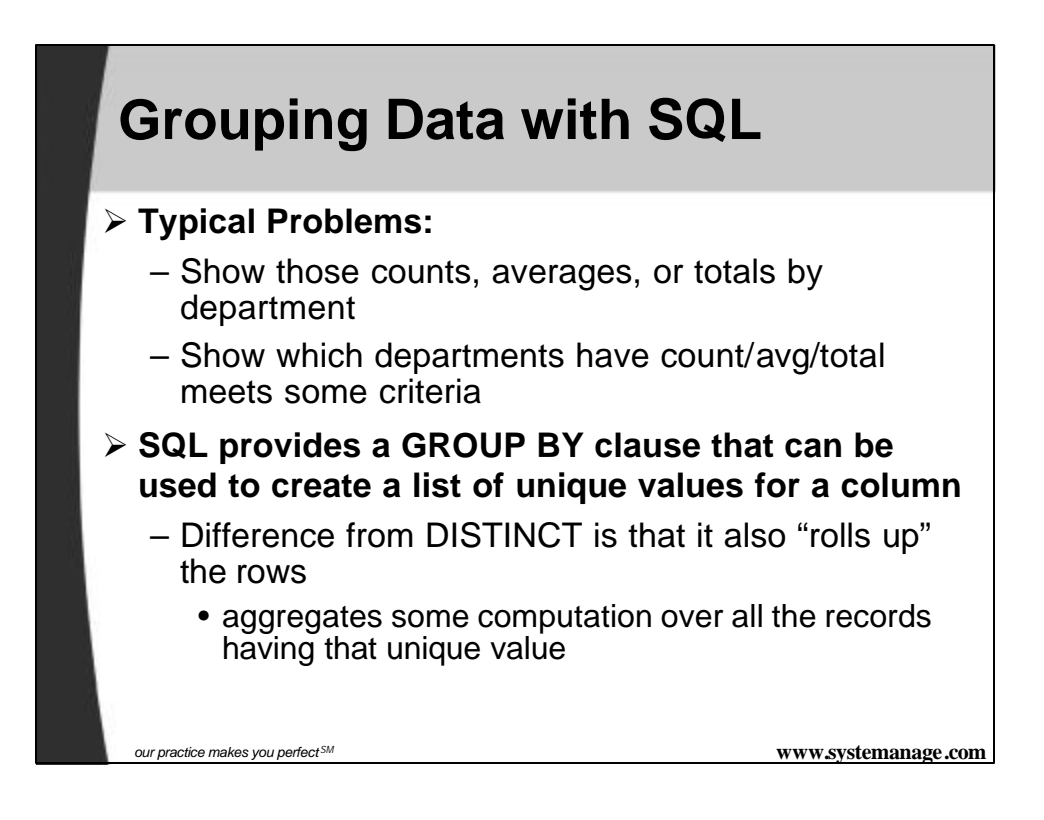

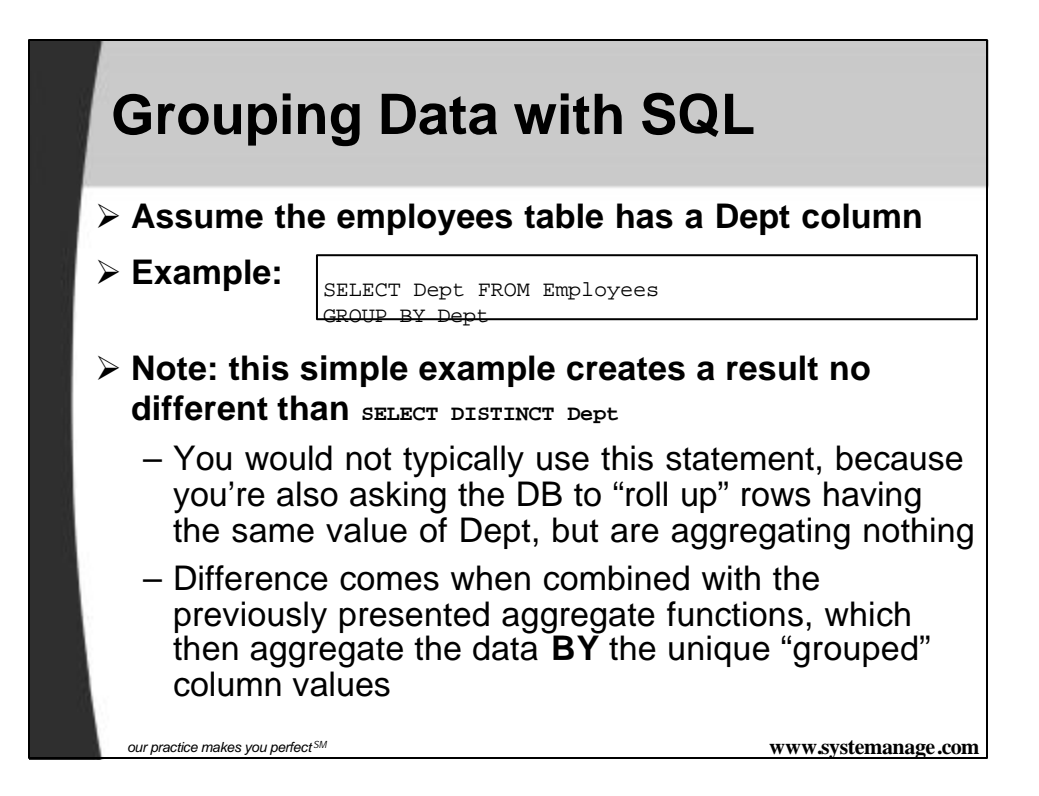

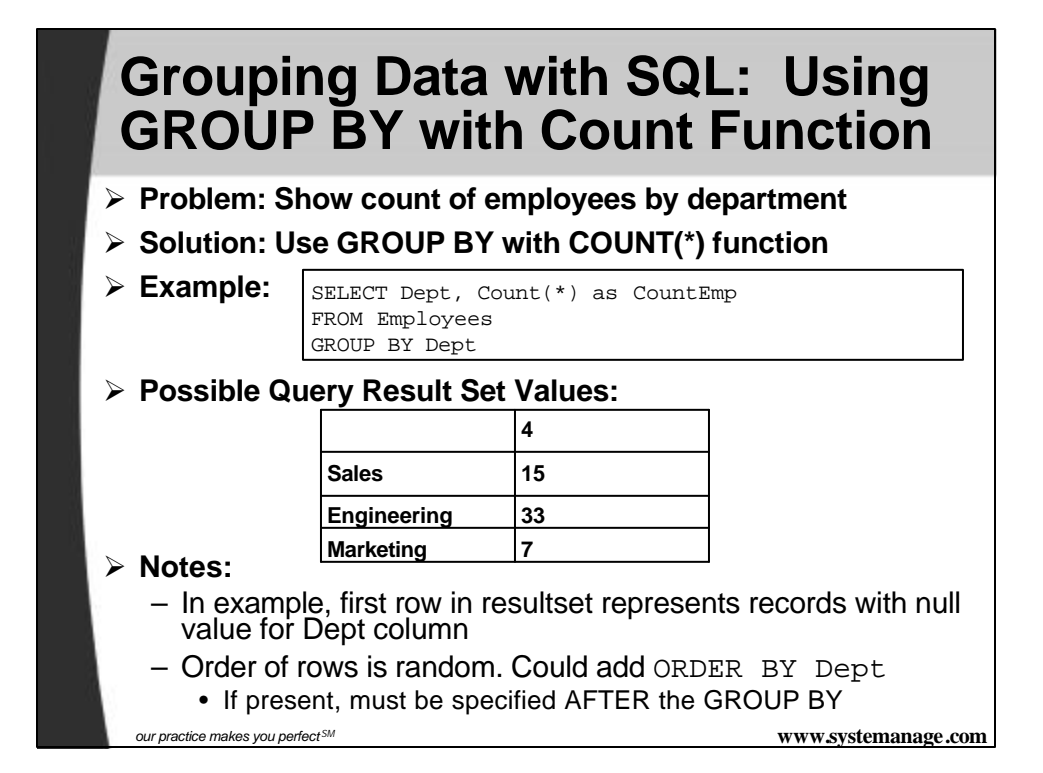

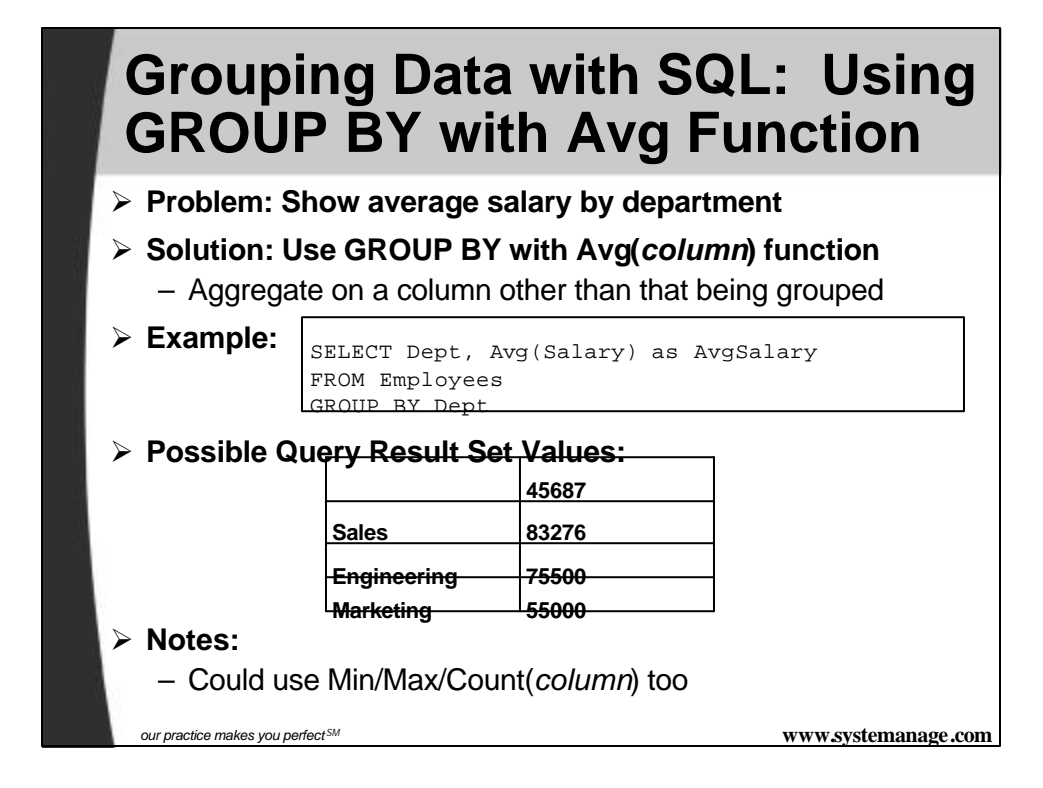

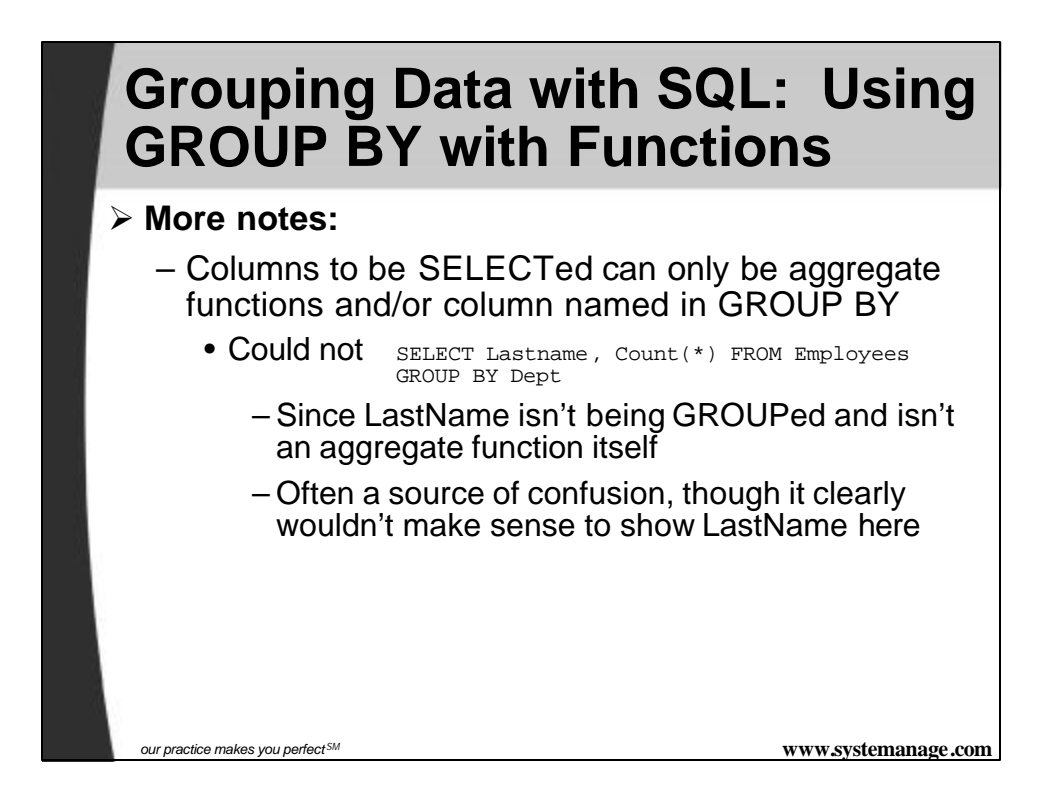

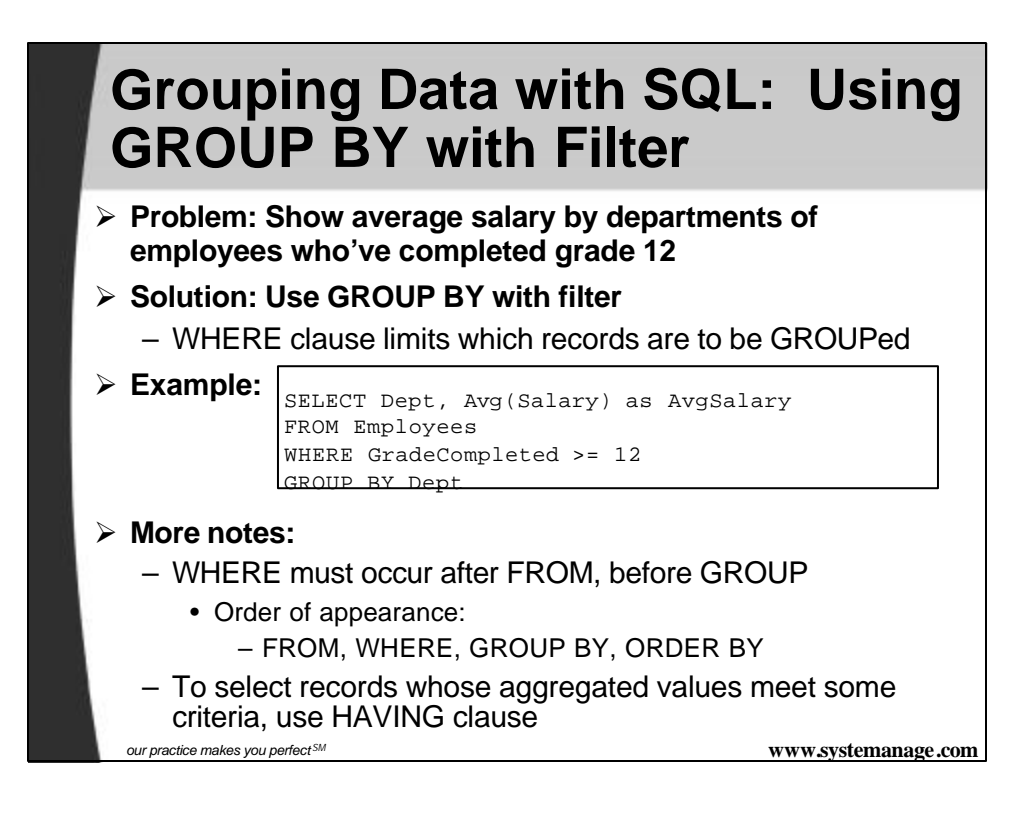

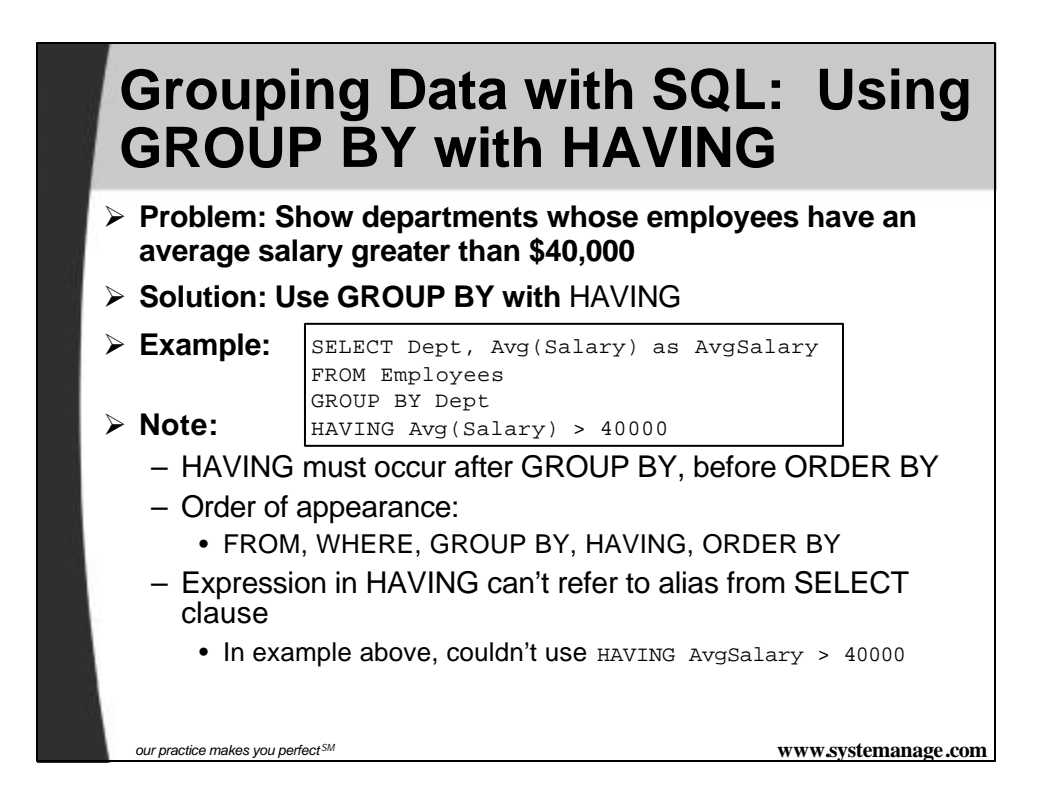

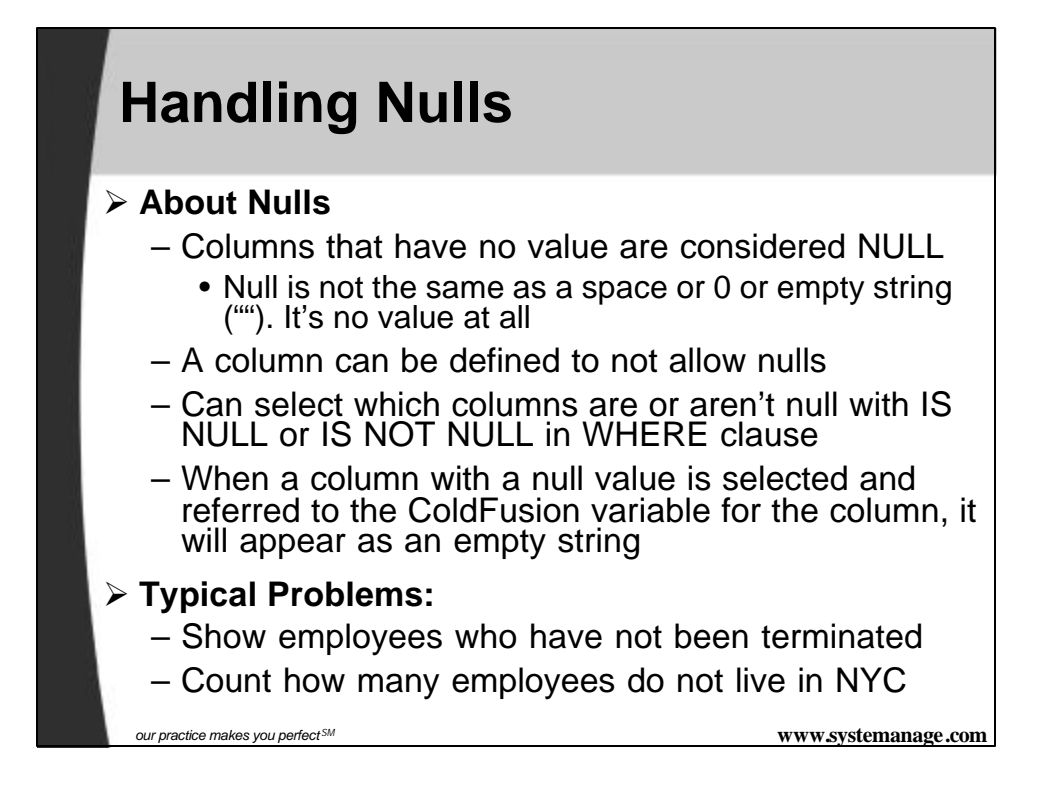

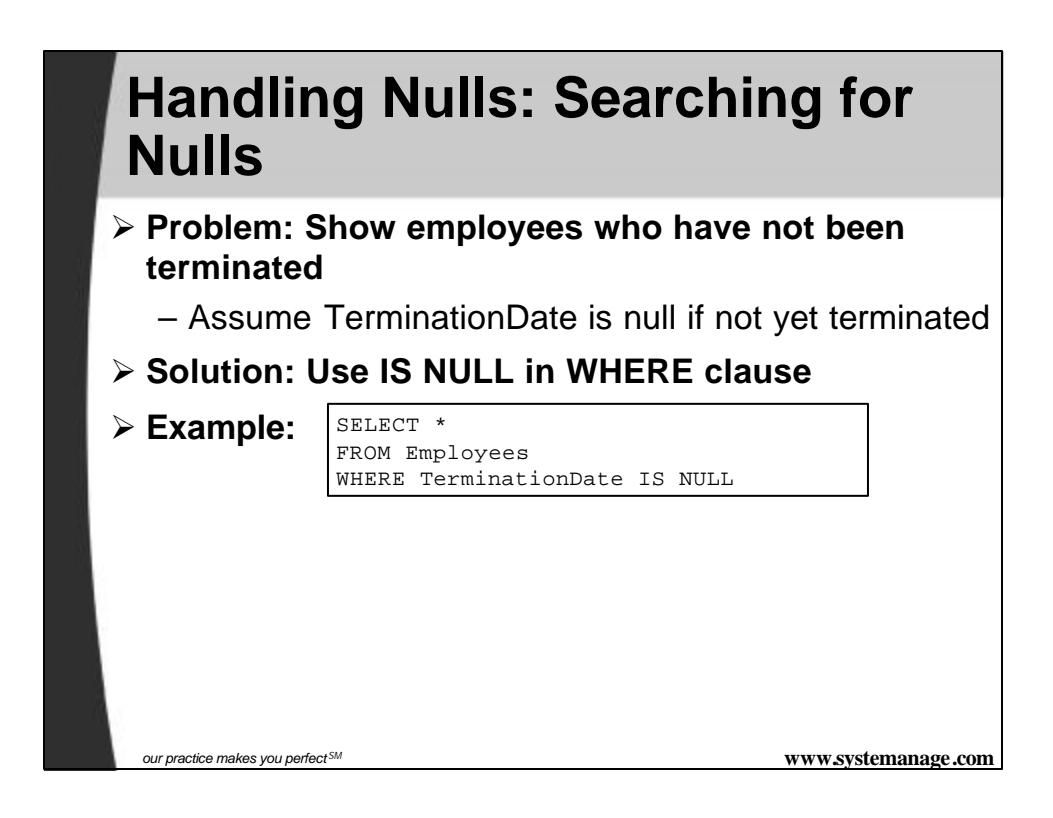

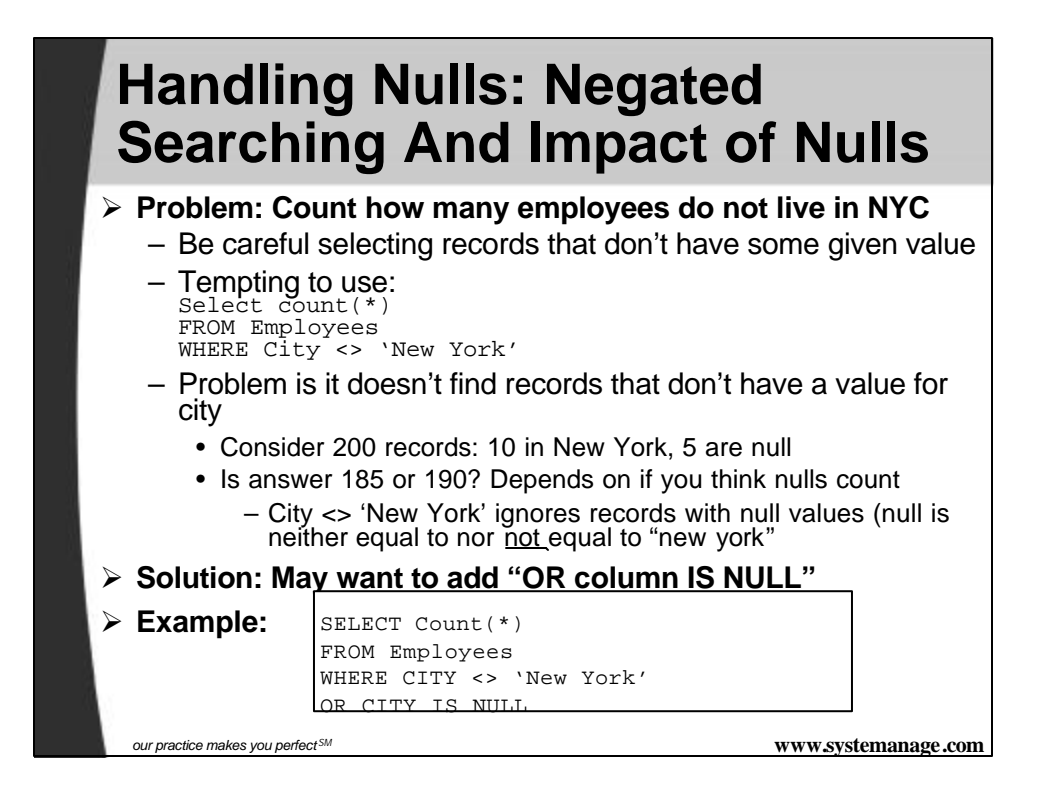

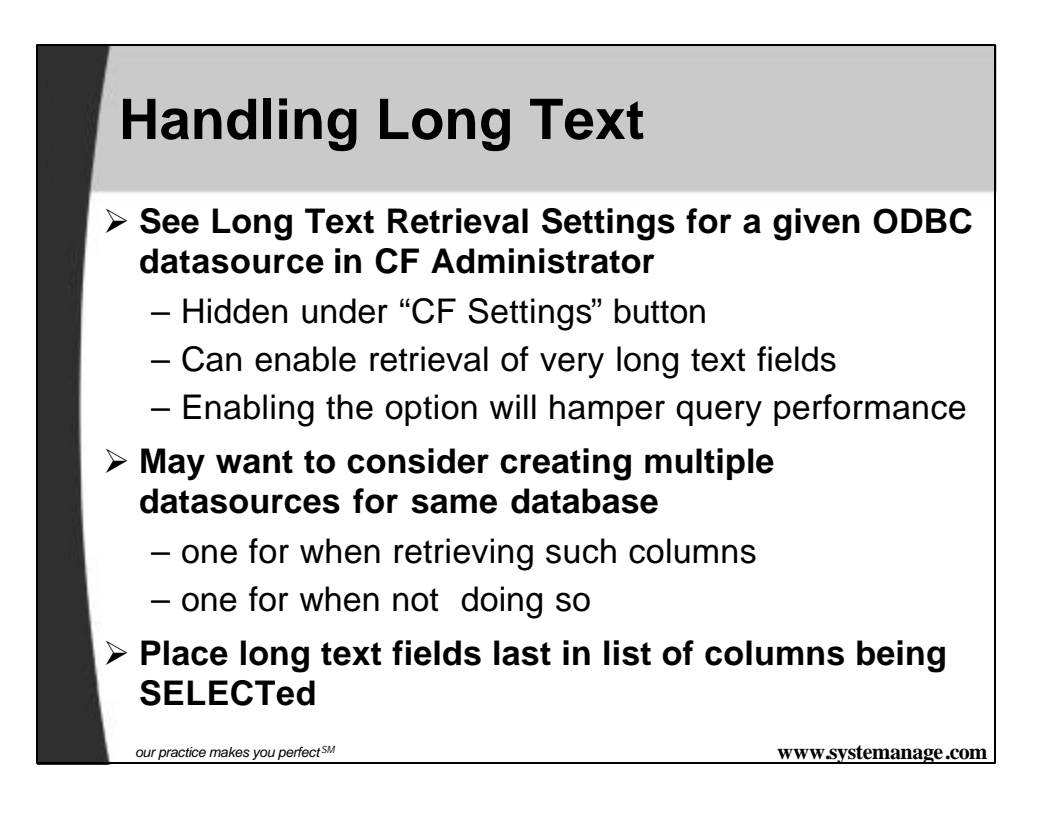

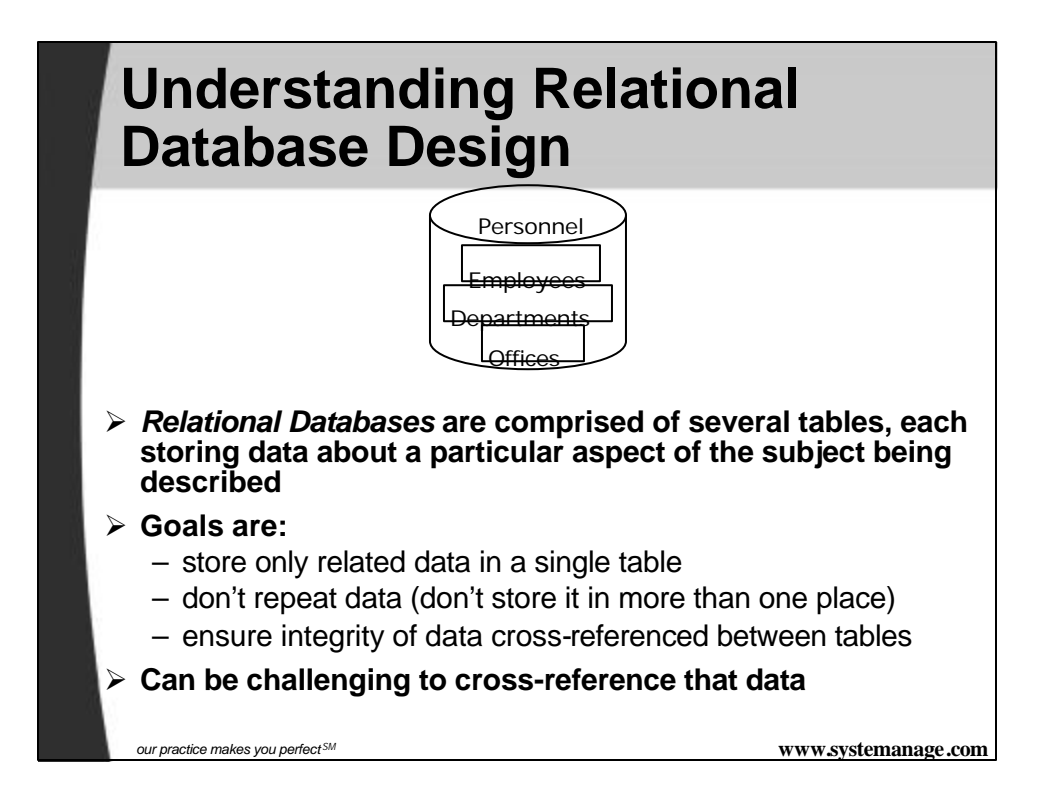

# **Understanding Foreign Keys**

#### ÿ **Recall previous examples of GROUPing on Dept column**

– Assumed that Employees table had DEPT column holding string values for department name

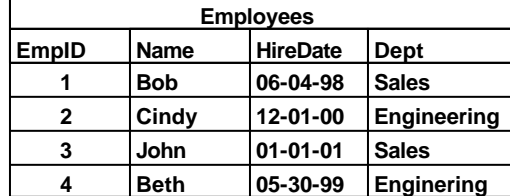

- Problems with this include:
	- We're storing the same string multiple times on many records
	- If a mistake is made entering a given value, that record will no longer be found in searches on value (see EmpID 4)

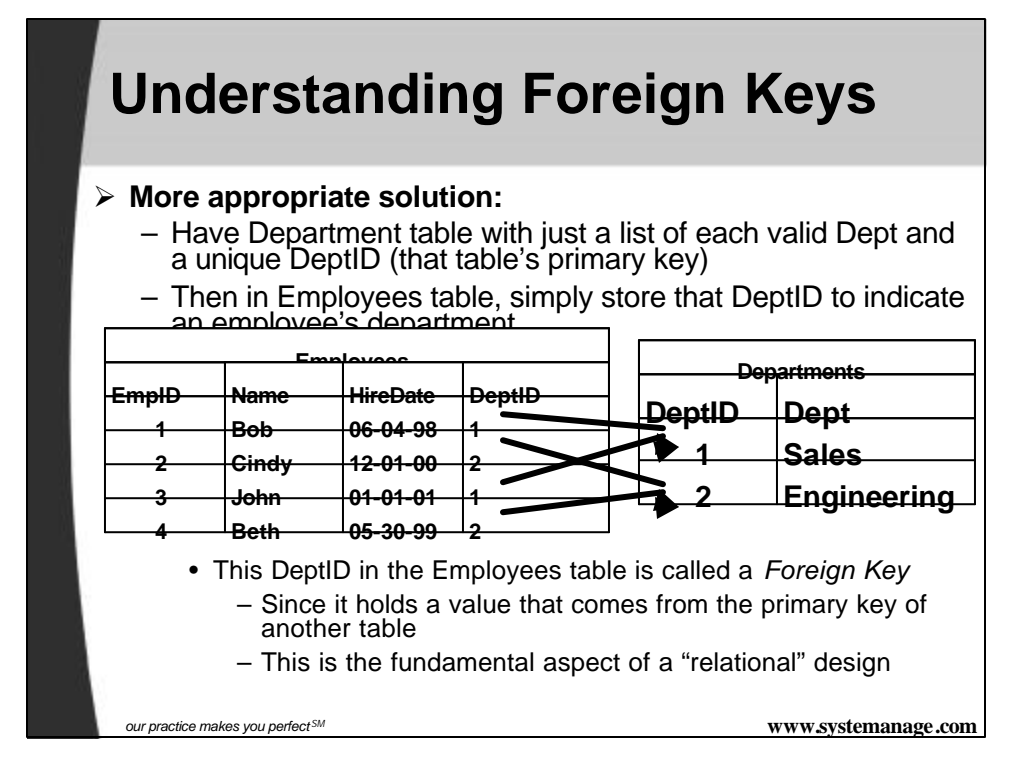

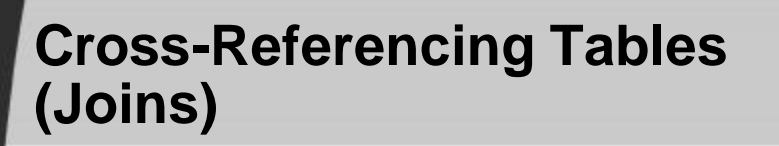

#### ÿ **Typical Problems:**

- Show each employee and their department
- Show all employees and their department, even if not assigned to one
- Show each employee and their manager

ÿ **May be tempting for beginners to loop through resultset of one query (departments) and search for related records (employees for each dept)**

- Bad! Bad! Bad!
- Correct solution is to instead JOIN the tables together
- There are several kinds of joins, each serving different purposes

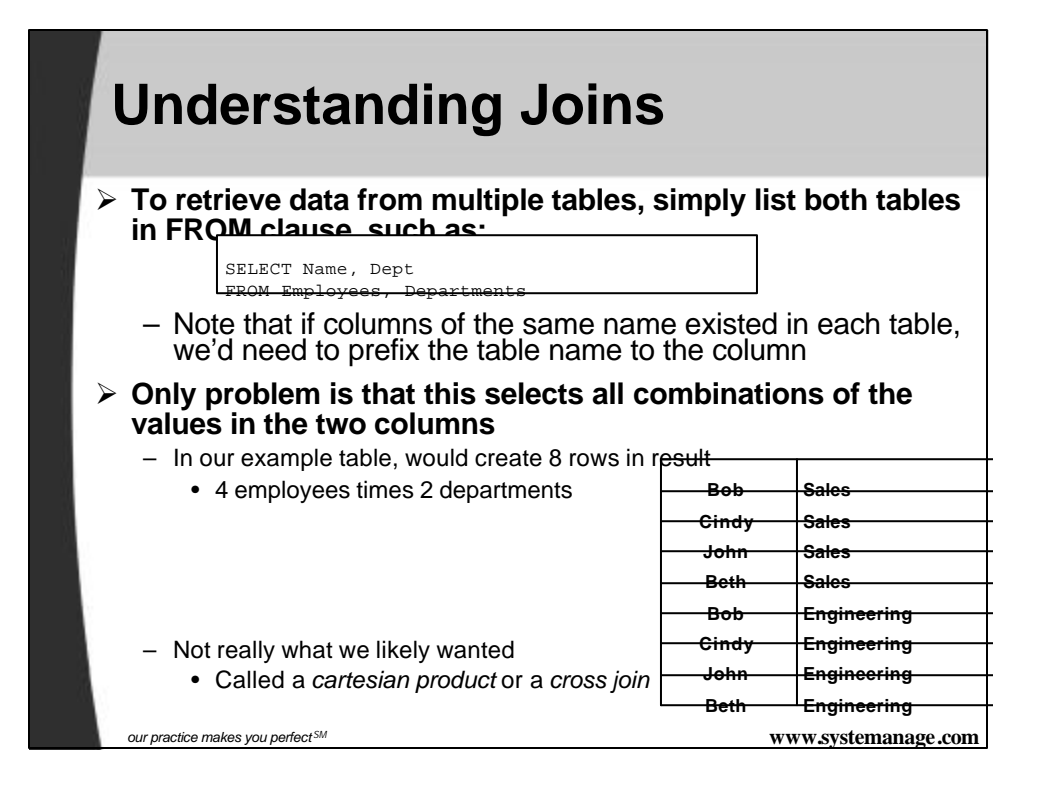

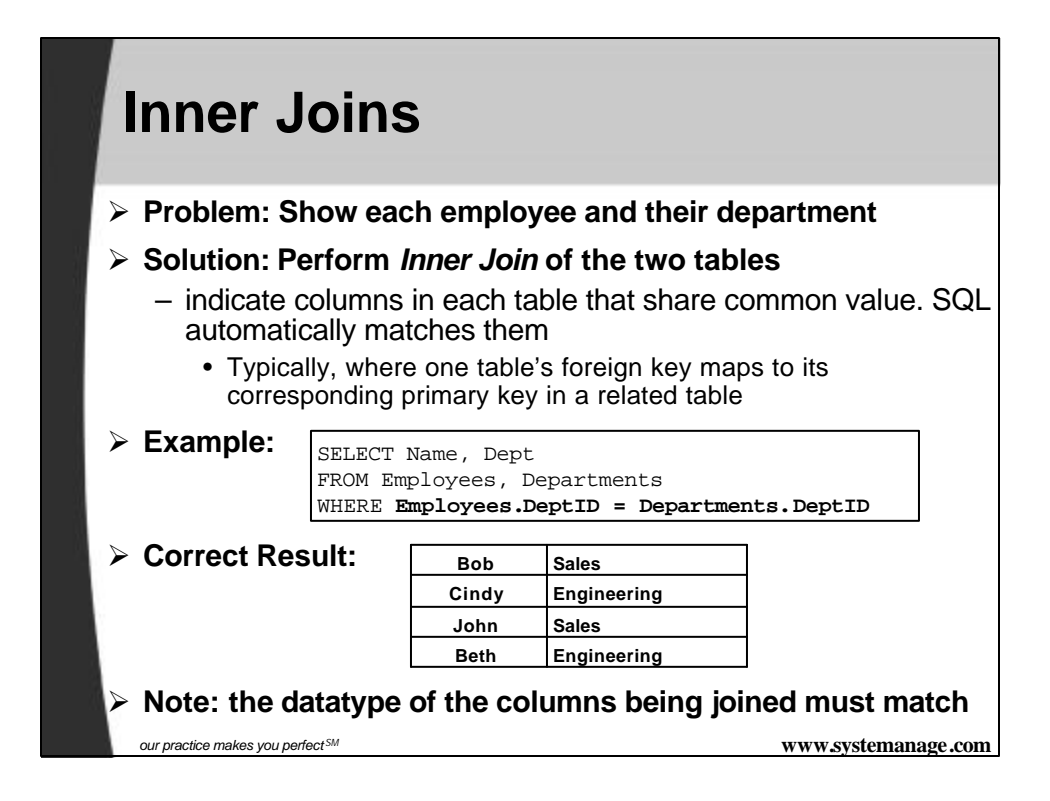

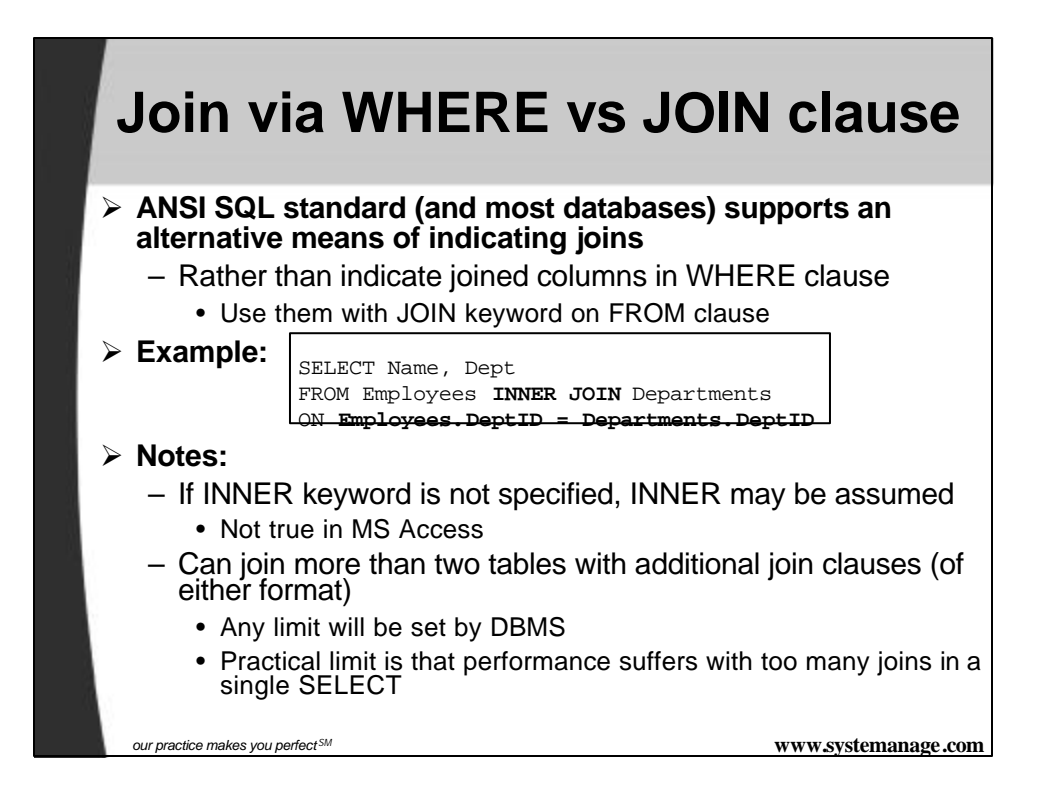

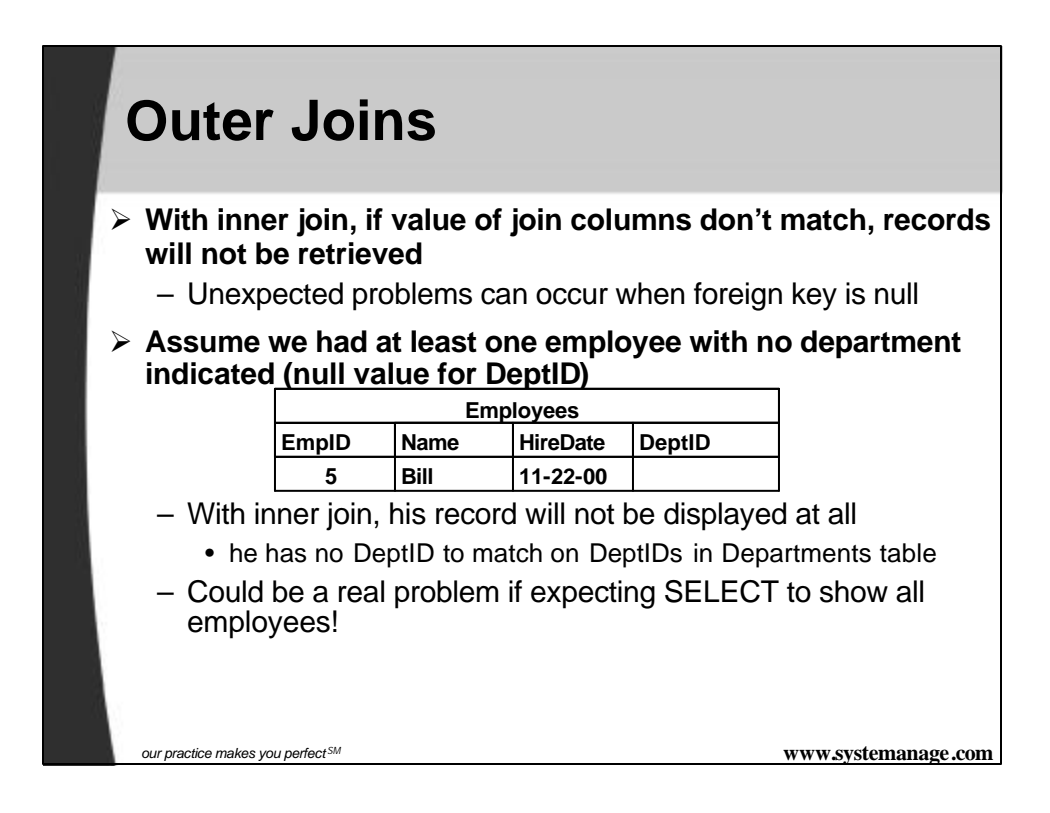

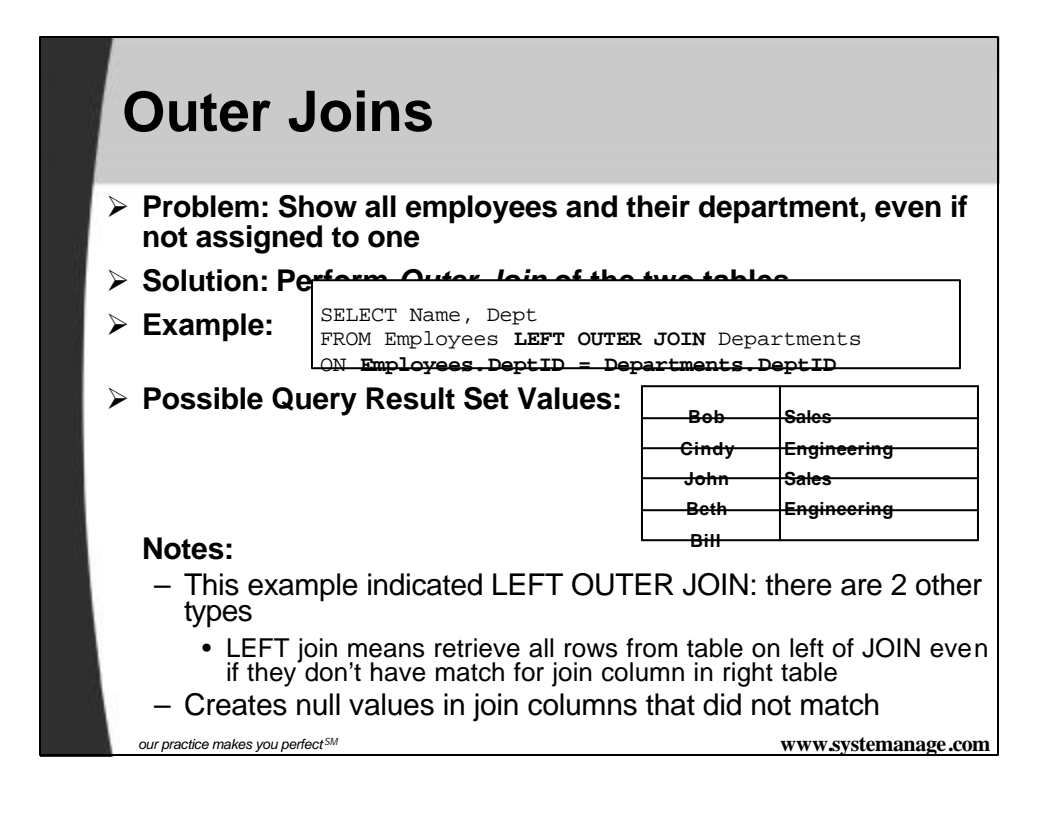

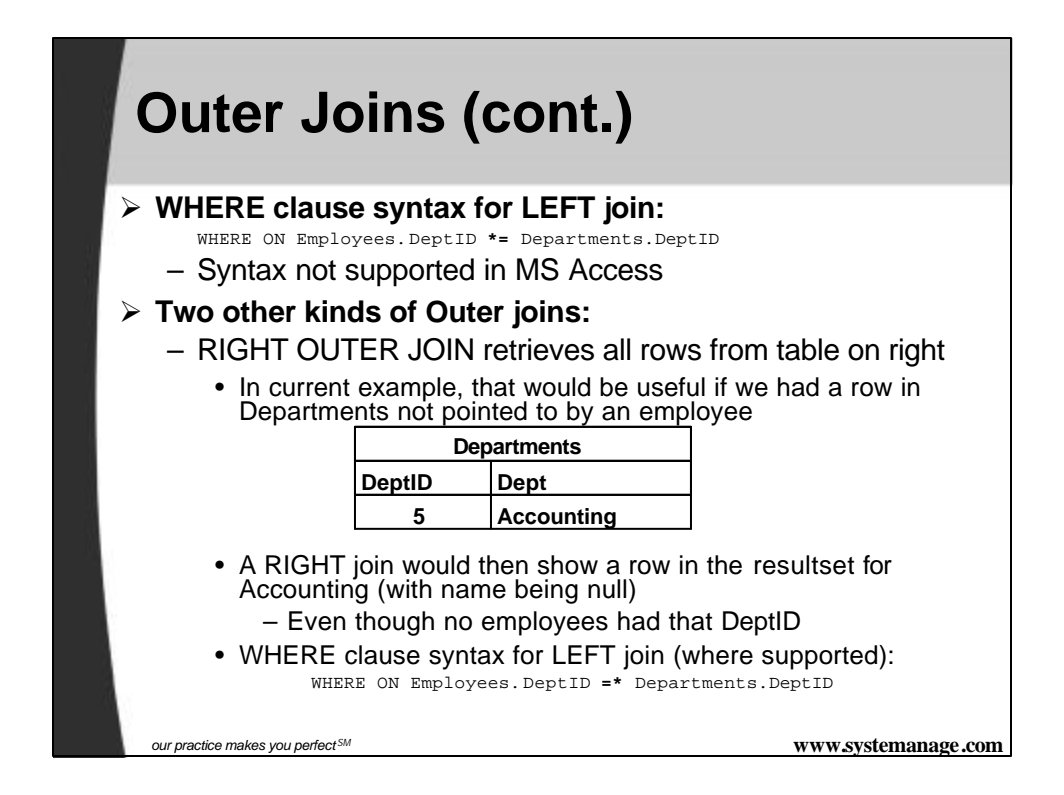

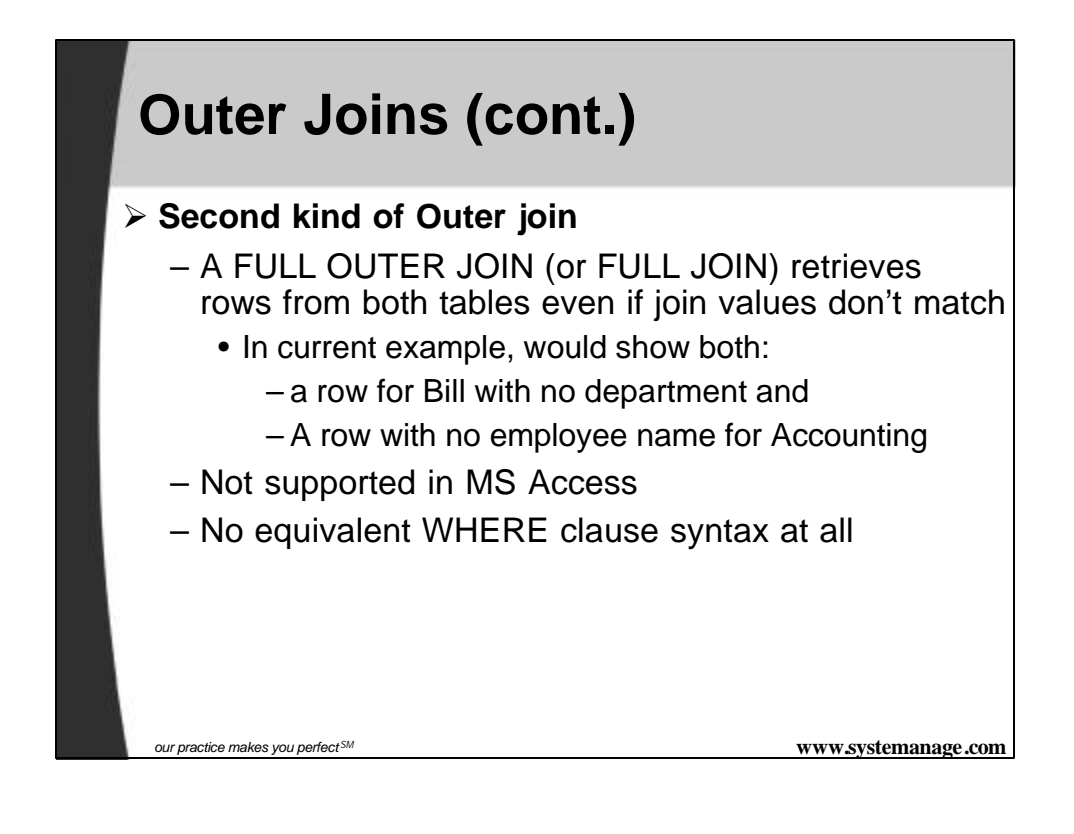

# **Self-Joins**

- ÿ **Is possible to join a table to itself**
- ÿ **Assume Employees table has column for ManagerID, to indicate each employees manager**

– Values for that ManagerID column simply point to the EmpID for their manager

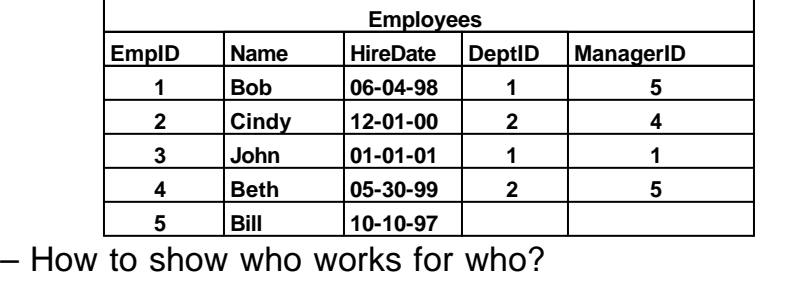

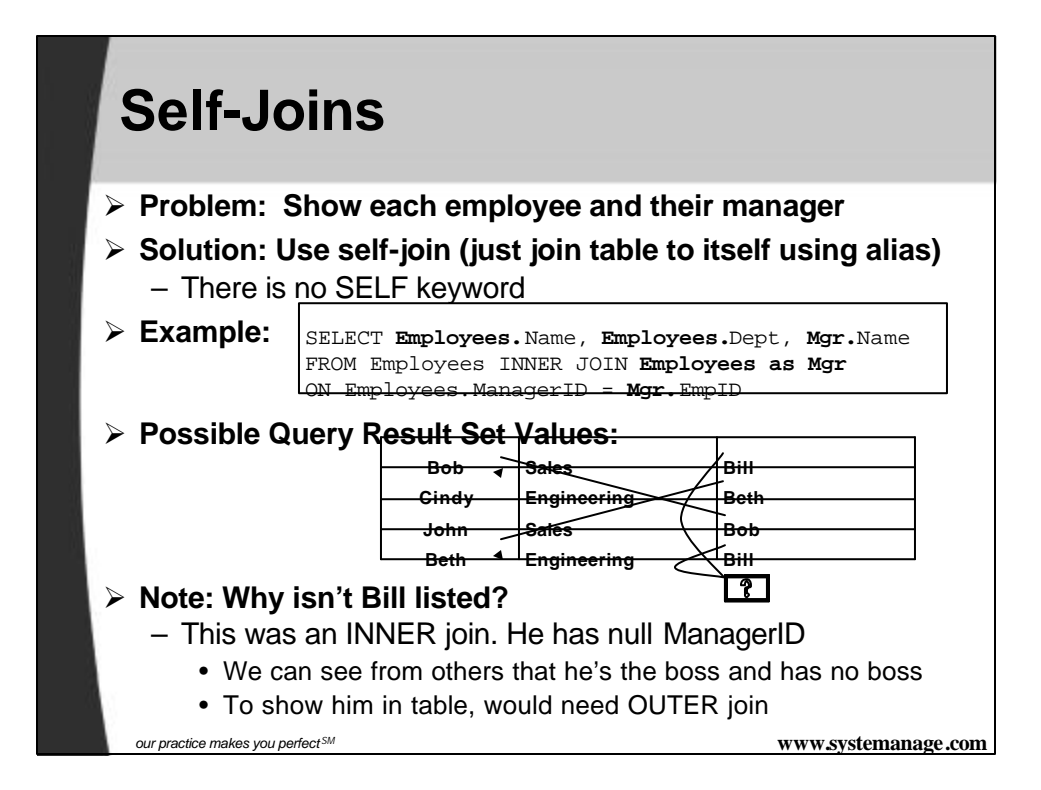

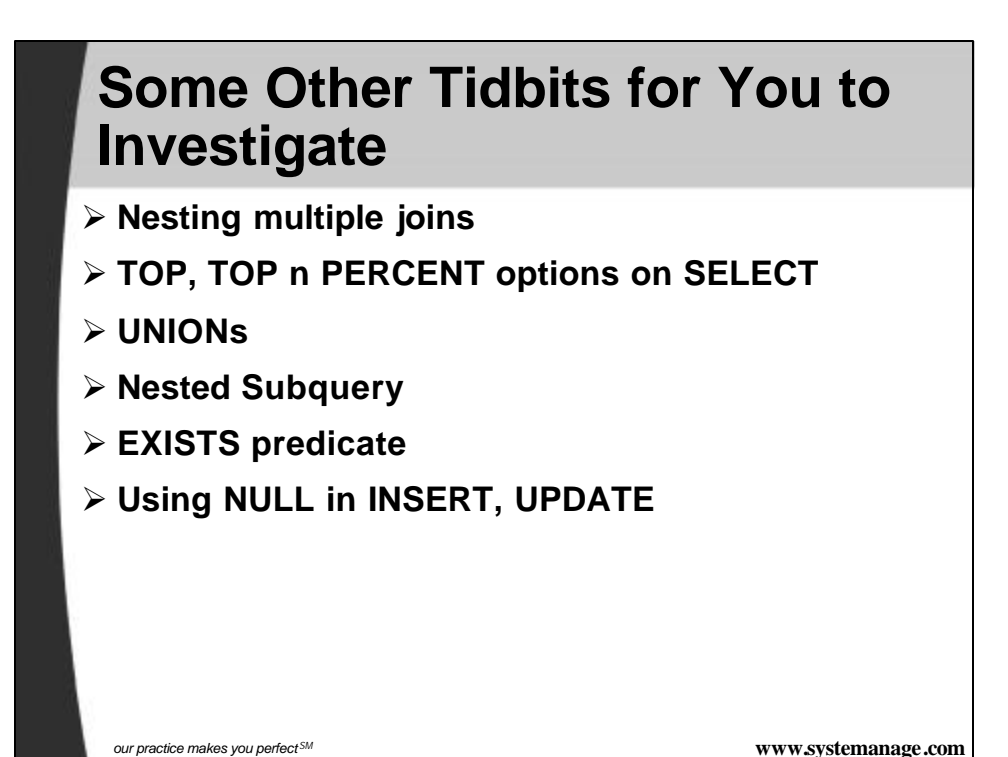

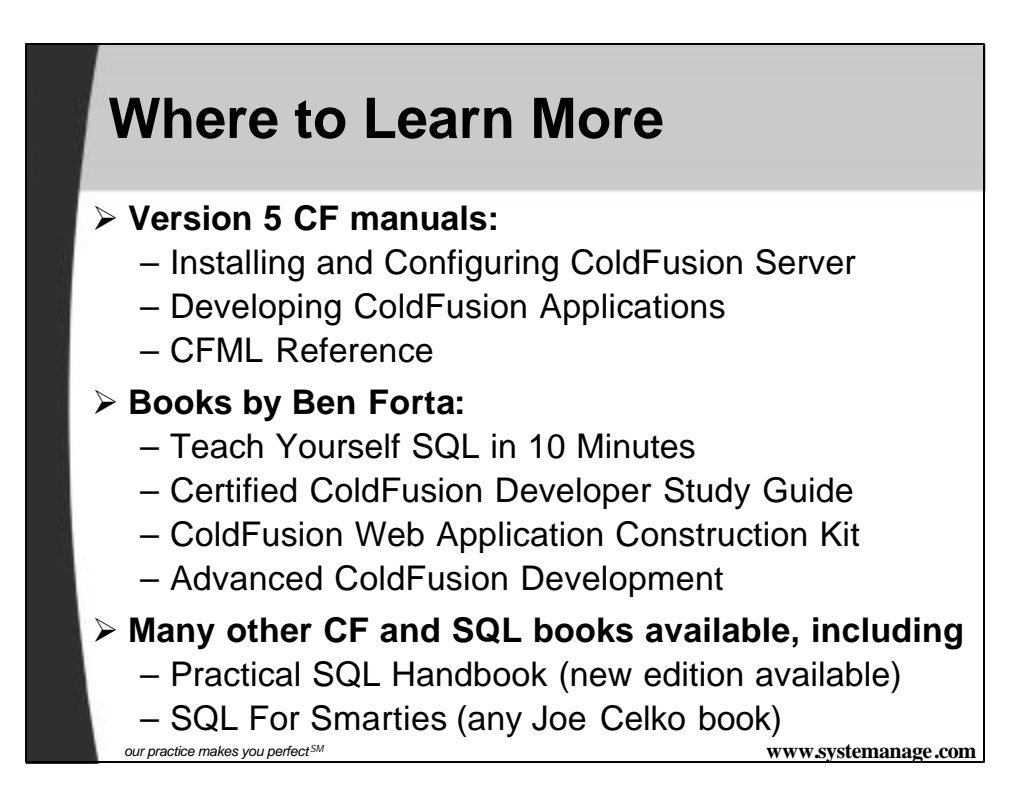

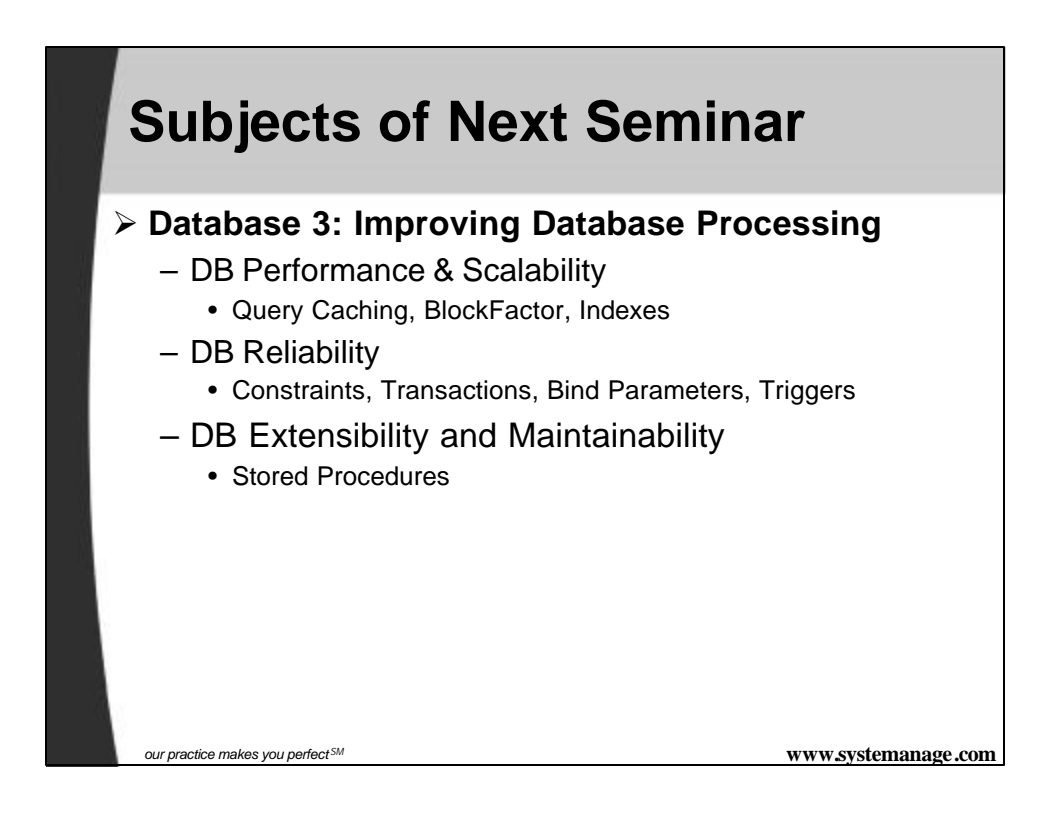

## **Contact Information**

### **Contact for follow-up issues**

- **Email:** carehart@systemanage.com
- **Phone:** (301) 604-8399
- **Web:** www.systemanage.com

### **Also available for**

- Training (custom or pre-written)
	- CF, DB, Jrun/J2EE, Javascript, wireless, and more
- Consulting (very short-term engagements)
	- best practices, architecture, setup, troubleshooting, etc.
- Developer Group Mentoring, and more

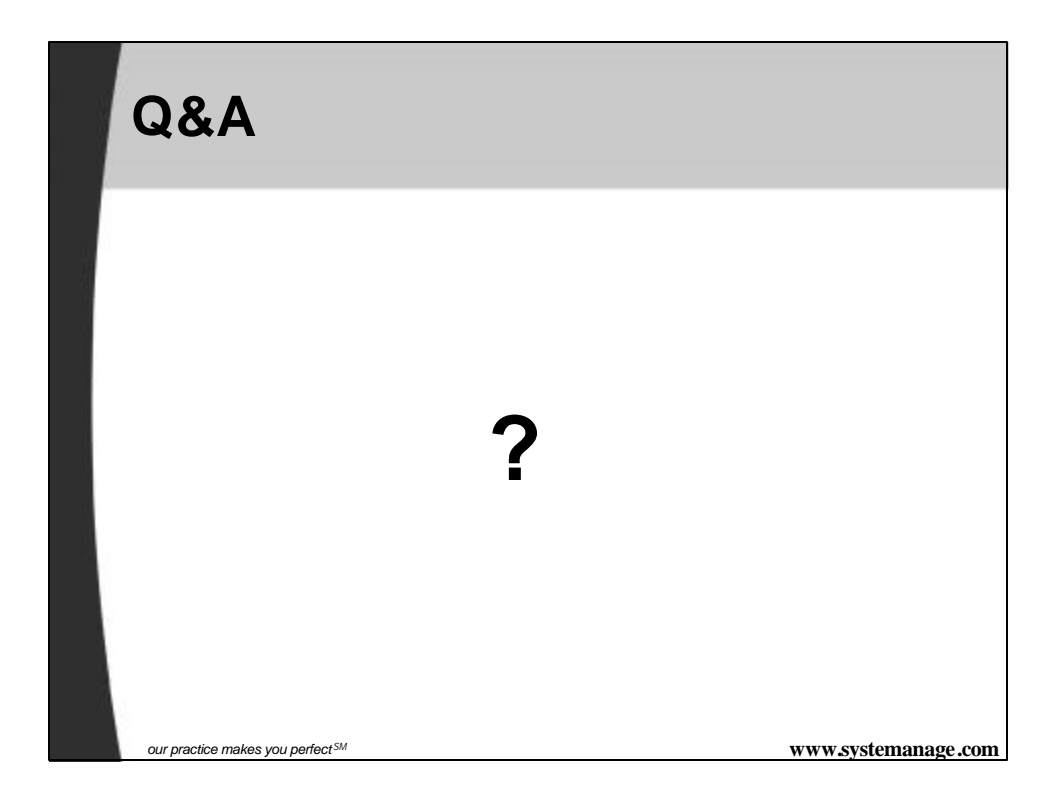